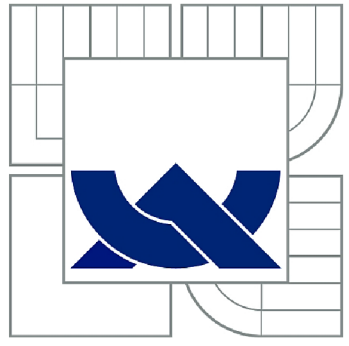

# VYSOKÉ UČENÍ TECHNICKÉ V BRNĚ

BRNO UNIVERSITY OF TECHNOLOGY

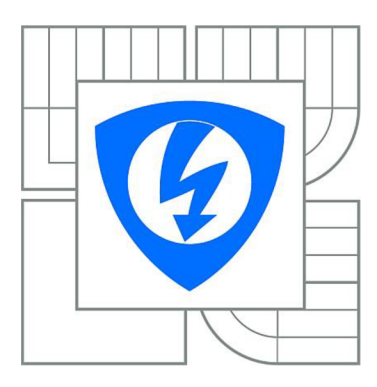

FAKULTA ELEKTROTECHNIKY A KOMUNIKAČNÍCH **TECHNOLOGIÍ** 

ÚSTAV BIOMEDICÍNSKÉHO INŽENÝRSTVÍ

FACULTY OF ELECTRICAL ENGINEERING AND COMMUNICATION DEPARTMENT OF BIOMEDICAL ENGINEERING

# IONIZUJÍCÍ ZÁŘENÍ V TERAPII

RADIOTHERAPY

BAKALÁŘSKÁ PRÁCE BACHELOR'S THESIS

AUTOR PRÁCE: PETR ŠIPKA AUTHOR

VEDOUCÍ PRÁCE: doc. Ing. JANA KOLÁŘOVÁ, Ph.D. **SUPERVISOR** 

BRNO 2015

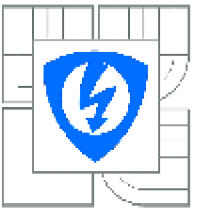

**VYSOKÉ UČENI TECHNICKÉ V BRNE** 

**Fakulta elaktnotaehniky a komunikačních technologii** 

**Ústav biomadieínskáho inženýrství** 

### **Bakalářská práce**

**bakalářský studijní obar Biomalicinskä tachnika a bioinformaúka** 

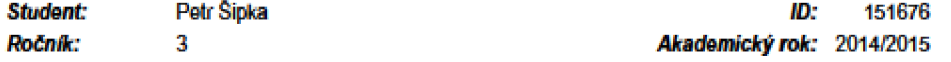

**NÁZEV TÉMATU:** 

**Ionizující záření v terapii** 

#### **POKYNY PRO VYPRACOVANÍ:**

1) Seznamte se s vlastnostmi elektromagnetického záření zejména v ionizující oblasti včetně účinků záření na živou tkáň. 2) Seznamte se možnostmi použití ionizujícího záření v terapii a problematikou plánování radioterapie. Prostudujte alespoň jeden komerční program pro radioterapeutické účely. 3) Navrhněte vlastní aplikaci v programovém prostředí Matlab pro modelování výsledného pole záření. 4) Aplikaci realizujte s možností zadání různých parametrů (počet zdrojů, tvar kolimátorů aj.). 5) Navrhněte laboratorní úlohu pro výuku radioterapie. 6) Srovnejte vlastní a komerční aplikaci a výsledky diskutujte.

#### **DOPORUČENA LITERATURA:**

[1] NAVRÁTIL L., ROSINA J. Medicínská biofyzika, Grada, Praha, 2005. **|2] ROZMAN J. a kol. Elektronické pfísluje v lékařství. Academia. Pralia, 2006.** 

*Termín zadání:* **9.2.2015 Termŕr?** *odevzdání:* **29.5.2015** 

*vedoucí price;* **doc Ing. Jana Kolaíová Ph.D.**  *Konzultanti bakalárske prace;* 

> **prof. Ing. Ivo Provazník, Ph.D.**  *Pfgdssda oborově rady*

#### **UPOZORNENÍ:**

**Autor bakaláTské práce nasmľ pfi vytváraní bakaláTské práoe porušil autorská práva tíatioh osob. zejména nesmi**  zasahovat nedovoleným způsobem do cizích autorských práv osobnostních a musí si být plně vědom následků **porušeni ustanoveni § 11 a následiijciali autorského zákona £. 121/2000 5b.. vielné možných trestněprávních důsleiů vyflývajicidi z ustanoveni části dnně, hlavy VI. dil** *Á* **Trestního zákoníku Í.4W2D09 Sb.** 

# **Abstrakt:**

Cílem této práce je seznámit čtenáře se základy problematiky elektromagnetického a ionizujícího záření, s jejich účinky na biologické tkáně a s druhy ionizujících záření užívaných v terapii. Věnuje se i lékařským postupům plánování radioterapie a postupům při samotné terapii.

Součástí bakalářské práce je vlastní aplikace Radiation Calculator vytvořená v programovém rozhraní MatLab. Aplikace modeluje výsledné pole záření, při nastavení různých parametrů.

# **Klíčová slova**

Ionizující záření, rádioterapie, ozařování, dávka, radioaktivita, plánování terapie, nemoc z ozáření

# **Abstract:**

The goal of this thesis is to familiarize readers with the basics of the problem of electromagnetic and ionizing radiation, with its effects on a biological tissues and with types of ionizing radiations used in a therapy. It deals with a medical procedures in therapy planning and with procedures during therapy itself.

Part of this Bachelor's thesis is an application Radiation Calculator processed in MatLab software. Application is modeling the resulting radiation field while setting various parameters.

# **Keywords:**

Ionizing radiation, radiotherapy, radiation, dose, radioactivity, therapy planning, radiation syndrome

# **Bibliografická citace**

ŠIPKA, P. *Ionizující záření v terapii.* Brno: Vysoké učení technické v Brně, Fakulta elektrotechniky a komunikačních technologií, 2015. 56 s. Vedoucí bakalářské práce doc. Ing. Jana Kolářová, Ph.D.

# **Prohlášení**

Prohlašuji, že jsem bakalářskou práci na téma *Ionizující záření v terapii* vypracoval samostatně pod vedením vedoucí bakalářské práce a s použitím odborné literatury a dalších informačních zdrojů, které jsou všechny citovány v práci a uvedeny v seznamu literatury na konci práce.

Jako autor uvedené bakalářské práce dále prohlašuji, že v souvislosti s vytvořením tohoto projektu jsem neporušil autorská práva třetích osob, zejména jsem nezasáhl nedovoleným způsobem do cizích autorských práv osobnostních a jsem si plně vědom následků porušení ustanovení § 11 a následujících autorského zákona č. 121/2000 Sb., včetně možných trestně právních důsledků vyplývajících z ustanovení části druhé, hlavy VI. díl 4 Trestního zákoníku č. 40/2009Sb.

V Brně dne: Podpis autora:

# **Poděkování**

Děkuji vedoucí bakalářské práce doc. Ing. Janě Kolářové Ph.D. za účinnou metodickou a odbornou pomoc a další cenné rady při zpracování mé bakalářské práce.

V Brně dne: Podpis autora:

# **Obsah**

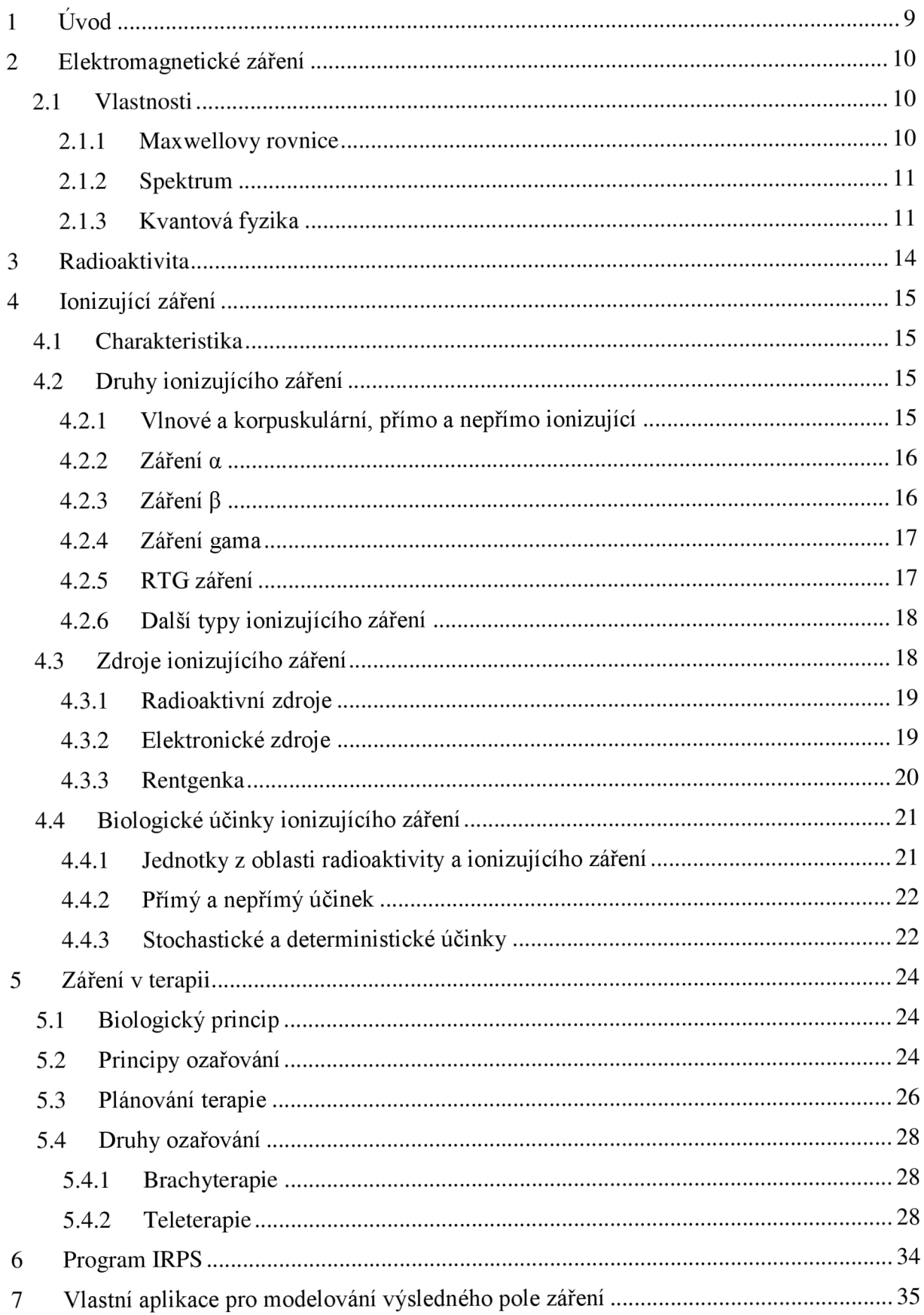

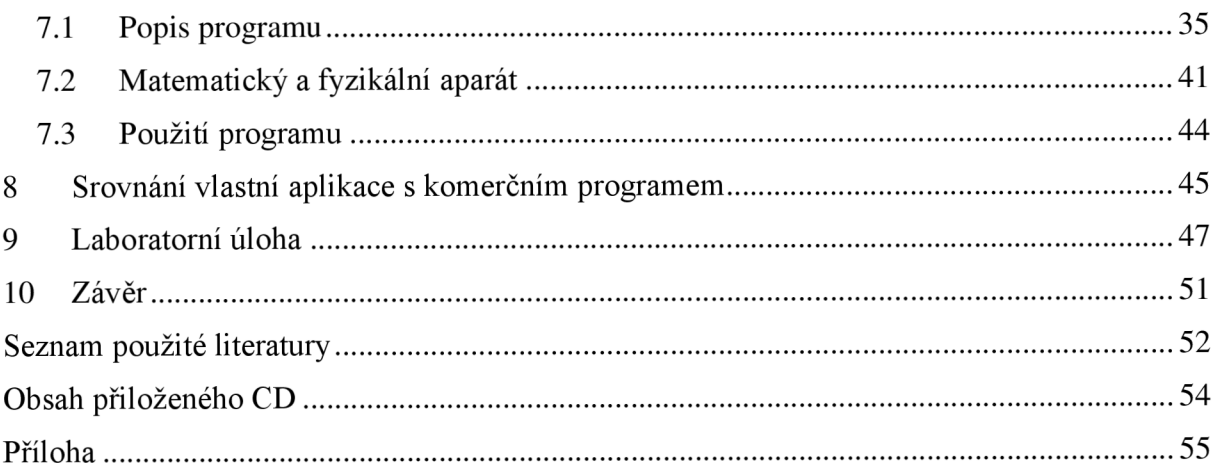

## **Seznam obrázků:**

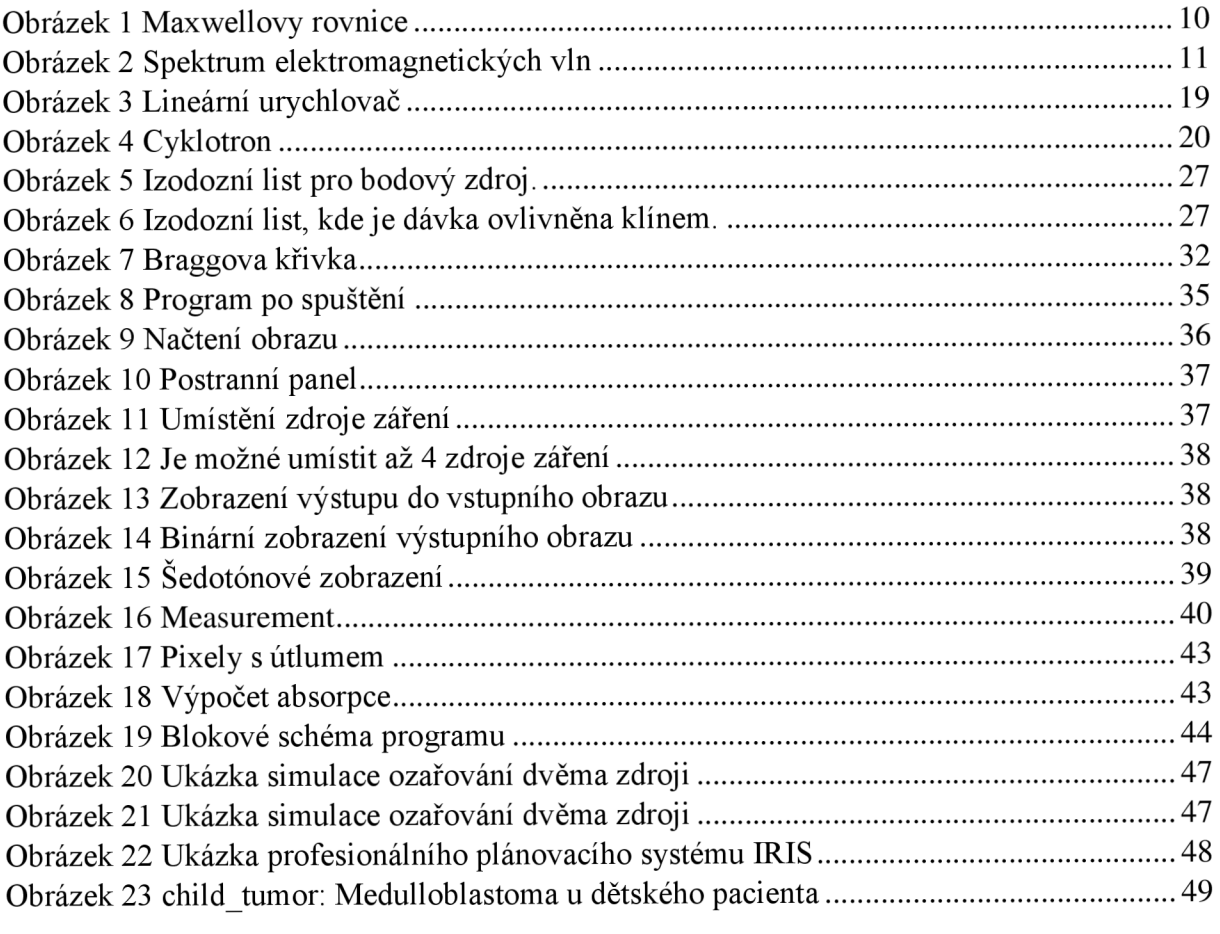

## **1 Úvod**

Jako téma bakalářské práce jsem si vybral ionizující záření v terapii. Cílem této práce je seznámení se s využitím tohoto záření v medicíně a navržení aplikace v programovém prostředí MatLab, která bude modelovat výsledné pole záření s možností zadání různých parametrů. Dále navržení laboratorní úlohy pro výuku radioterapie a srovnání vlastního programu s komerčním.

V dnešní populaci České republiky j sou nádorová onemocnění nejčastější příčinou smrti. Ročně na ně umírá až 27 tisíc lidí (23% z celkové úmrtnosti), čímž se Česká republika řadí na přední místa ve světě. U mužů je nejčastější nádorové onemocnění tlustého střeva a rekta a u žen jsou to karcinomy prsu. Ionizující záření je v terapii nádorových onemocnění nezastupitelné a hraje v ní nenahraditelnou roli. Využívá se především RTG záření a záření gama. (informace od Státního zdravotního ústavu)

Semestrální práce je rozdělena do tří hlavních celků. První část se skládá ze tří kapitol. První kapitola se zabývá vysvětlením fyzikální podstaty elektromagnetického záření, ve druhé kapitole je vysvětlen pojem radioaktivity. Třetí kapitola je věnována fyzikální podstatě, vlastnostem a druhům ionizujícího záření a jeho biologickým účinkům.

Druhá část práce se věnuje využití záření v terapii. Ve třetí části práce je popsán vlastní program modelující výsledné pole záření a vysvětlena jeho funkce a funkce komerčně užívaného programu v radioterapii - IPRS.

Poslední kapitola shrnuje dosažené výsledky.

### **2 Elektromagnetické záření**

Elektromagnetické záření je elektromagnetické postupné vlnění tvořené magnetickým a elektrickým polem. Znázornit jej můžeme na sebe kolmými vlnoplochami, které vychází z toho, že vektory elektrické intenzity a magnetické indukce jsou na sebe kolmé. Toto vlnění je látkově nezávislé a může se tak šířit i ve vakuu, ve kterém má rychlost šíření c = 299792498 m.s $^{-1}$ .

Jako první na souvislost mezi elektrickým a magnetickým polem přišel M . Faraday, který roku 1831 objevil elektromagnetickou indukci. Tedy jev, při kterém změnami magnetického pole vzniká pole elektrické.

Na něj navázal J. C. Maxwell, který roku 1873 teoreticky předpověděl existenci elektromagnetického pole sepsáním, dnes po něm pojmenovaných, Maxwellových rovnic.

### **2.1 Vlastnosti**

#### **2.1.1 Maxwellovy rovnice**

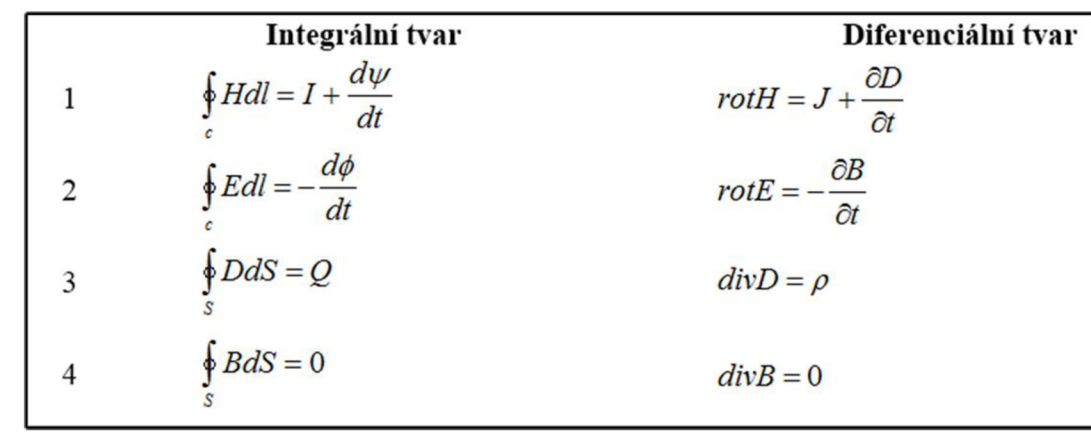

Právě Maxwellovy rovnice popisují i vlastnosti elektromagnetických vln:

*Obrázek 1 Maxwellovy rovnice*  Převzato z: <http://enpedie.cz/rovnice/maxwelll.png>

Všechny rovnice na Obrázku 1 jsou v integrálním tvaru. Rovnice značená číslem 1 je Ampérův-Maxwellův zákon (4. Maxwellova rovnice), který říká, že magnetické pole vzniká změnami jak elektrického pole, tak i elektrického proudu.

Druhá rovnice na obrázku je Faradayův zákon elektromagnetické indukce (3. Maxwellova rovnice), který říká, že změnami magnetického pole vzniká pole elektrické.

Třetí rovnice na obrázku je Gaussův zákon pro magnetické pole (2. Maxwellova rovnice), který říká, že tok magnetické indukce uzavřenou plochou je nula. A dále že neexistují magnetické monopoly, tedy že nejjednodušší strukturou je magnetický dipól.

Čtvrtá rovnice na obrázku je Gaussův zákon pro elektrické pole (1. Maxwellův zákon), který říká, že zdrojem elektrického pole jsou el. náboje a vyjadřuje jejich vztah. Zároveň říká, že v uzavřené ploše obklopené nábojem je tok intenzity el. pole nenulový.  $[1]$ 

#### **2.1.2 Spektrum**

Ve 2. polovině 19. století se do spektra elektromagnetických vln řadilo jen viditelné, ultrafialové a infračervené světlo. H. Hertz navázal na Maxwella a objevil rádiové vlny. Postupně přibývaly jednotlivé složky spektra až do dnešní podoby.

Spektrum elektromagnetických vln zahrnuje rádiové vlny, které mají největší vlnovou délku a nejmenší frekvenci, mikrovlny, infračervené, viditelné a ultrafialové světlo a nakonec RTG, y-záření a kosmické záření. Spektrum RTG a y-záření se částečně prolíná, není mezi nimi jasný přechod. Jak se posunujeme od rádiových vln, tak se vlnová délka postupně snižuje a frekvence zvyšuje. Jelikož rychlost šíření vlny c, je vždy stejná, můžeme tak kdykoliv snadno jednu z veličin dopočítat, protože se řídí vztahem vyjádřeným rovnicí (1) - frekvence vlny je rovna podílu rychlosti vlny a její vlnové délky. [1]

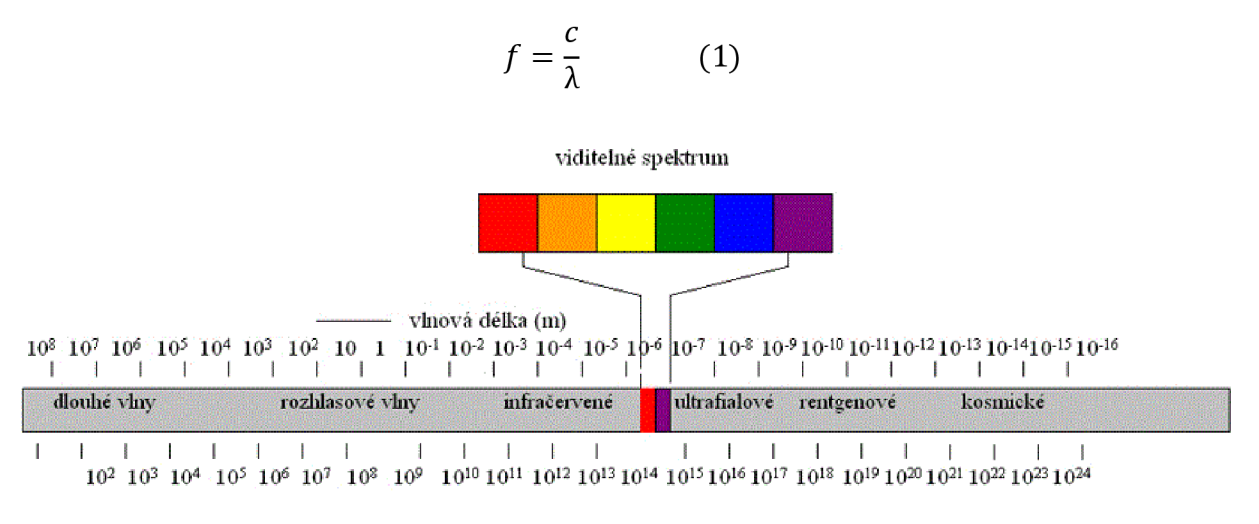

frekvence (Hz)

*Obrázek 2 Spektrum elektromagnetických vln*  Převzato z: http://www.mykos.cz/bezpecnost-mikrovlny/

### **2.1.3 Kvantová fyzika**

Mezi další vlastnosti elektromagnetických vln paří odraz a lom, disperze, difrakce, interference apod. Tyto jevy pomohly vysvětlit vlnovou povahu světla a elektromagnetického vlnění. V této kapitole budou vysvětleny jevy na úrovni kvantové fyziky, které naopak potvrzují časticovou povahu a kompletují tak dualismus vlna-částice.

### *2.1.3.1 Foton*

V roce 1905 fyzik Albert Einstein přišel s teorií, která říkala, že elektromagnetické záření je emitováno v určitých dávkách neboli kvantech, či fotonech. Každé kvantum elektromagnetické vlny šířící se určitou frekvencí má energii - energie fotonu.

$$
E = h * f \quad (2)
$$

Tato energie se dá spočítat pomocí rovnice (2), kde *h* je Planckova konstanta  $(h = 6{,}626069(29)*10^{-34}$  J\*s = 4,13566756(91)\*10<sup>-15</sup> eV\*s) a f je frekvence vlnění. Důsledkem Planckovy konstanty je, že celková energie fotonu může nabývat jen energii *h \* f*  nebo její celočíselné násobky.

V teorii je také zahrnuto, že absorbováním fotonu atomem, je atomu předána i energie daného fotonu a naopak při emisi fotonu je fotonu dodána energie *hf* atomem. [1] [2]

### *2.1.3.2 Fotoelektrický jev*

Je to jev, kdy při dopadu elektromagnetického záření na terč je z atomu uvolněn elektron. Nastává, pokud je energie jednotlivých dopadajících fotonů větší než je výstupní práce – tj. minimální energie, kterou je elektronu třeba dodat, aby překonal elektrostatické síly terče a opustil jej. Nezávisí na počtu dopadajících fotonů, ale na jejich energii - tedy frekvenci dopadajícího záření. V praxi pak pro každý prvek existuje určitá mezní frekvence, při které už foton má dostatečnou energii, aby dokázal z atomového obalu vyrazit elektron. Einstein na základě těchto poznatků formuloval fotoelektrický zákon (rovnice (3)).

$$
h * f = E_{k,max} + \phi \qquad (3)
$$

Kde  $\phi$  je výstupní práce, E<sub>k,max</sub> kinetická energie. Vyjadřuje tedy zákon zachování energie pro absorpci jednoho fotonu terčem s výstupní prací  $\phi$ . Pokud je energie fotonu větší než výstupní práce, zbylá energie, kterou elektron získal, je využita jako kinetická energii, která se projeví v rychlosti opuštění terče elektronu. [1] [2]

### *2.1.3.3 Comptonův rozptyl*

Když svazek fotonů dopadající na terč, je rozptýlen pod různými úhly. Detektorem zachytíme rozptýlené svazky. U některých naměříme stejnou vlnovou délku - A jako má původní svazek. Pokud detektorem detekujeme svazky rozptýlených fotonů pod různými úhly, zjišťujeme, že jejich vlnová délka je větší než u původního svazku a čím větší je úhel, který svírá rozptýlený svazek s rovinou dopadajícího, tím se zvyšuje i X. To je způsobeno tím, že foton při dopadu předá elektronu část své energie a hybnosti, která se u elektronu projeví jako kinetická, čímž dojde k jeho rozpohybování. Rozptýlený foton má potom menší energii než měl před dopadem a tím logicky i menší frekvenci a větší  $\lambda$  (viz. rovnice (2)). [1]

#### *2.1.3.4 Tvorba elektron-pozitronových párů*

Když dopadá vysoce energetický foton na atom s velkým elektrickým nábojem, může nastat jev, kdy se dopadající foton zcela přemění na pár elektron-pozitron (e a e<sup>+</sup>). Pro přeměnu je důležitá přítomnost jádra nebo třetí částice, aby přebrala část hybnosti fotonu, protože celková hybnost páru je menší než hybnost původního fotonu. Z páru zůstane jen elektron, protože pozitron, potom co ztratí část své energie zabrzděním, jakožto částice antihmoty, anihiluje

s dalším volným elektronem za vzniku dvou fotonů, které se dál šíří do vzájemně opačných směrů. [21

### *2.1.3.5 De Broglieho vlny*

De Brogliovy vlny nesouvisí s elektromagnetismem, ale patří do kvantové fyziky, proto budou vysvětleny zde. S hypotézou říkající, že pohybující se svazky částic můžeme považovat zavinu hmoty, přišel v roce 1927 L. de Broglie. Její pravdivost byla potvrzena o tři roky později. Se svazky elektronů se provedli pokusy, aby se ověřilo, zda nastávají stejné jevy jako pro elektromagnetické vlnění. To se potvrdilo, když na dvouštěrbině nastávala interference a na štěrbině zase difrakce. Na rozdíl od elektromagnetického záření tyto částice mají nenulovou hmotnost a nemohou se tak pohybovat rychlostí světla. [1]

### **3 Radioaktivita**

Jelikož gama záření využívané v radioterapii vzniká při radioaktivním rozpadu těžkých částic, je třeba zde uvést základy radioaktivity.

Všechny atomy jsou složeny z jádra a obalu. Všechna atomová jádra jsou složena z nukleonů - protony a neutrony. Každé jádro je charakterizováno nukleonovým číslem A (počet nukleonů v jádře), protonovým číslem Z (počet protonů v jádře) a neutronovým číslem N (počet neutronů v jádře). Pokud mají atomy téhož prvku stejné Z a různé A, jedná se o izotop. Pokud mají atomy stejná A a různá Z, nejde už o atomy stejného prvku a jsou nazývány izobary. Izotony jsou atomy se stejným neutronovým číslem. Nuklidy jsou atomy existující alespoň zlomek sekundy, se stejným Z i A. Izomery jsou složeny z atomů téhož nuklidu, rozdíl je v energetickém stavu jádra.

Často se v souvislosti s radioaktivitou mluví o stabilitě a nestabilitě prvku. Stabilitu či nestabilitu nuklidu určuje jeho aktivita. Tím se myslí, zda anebo jak rychle dochází k samovolnému rozpadu jader. Aby se aktivita dala měřit, byla stanovena veličina fyzikální poločas Tf, což je doba, za kterou se přemění polovina všech atomů daného nuklidu. Vztah je vyjádřen rovnicí (4), ve které A je přeměnová konstanta, specifická pro každý nuklid.

$$
T_f = \frac{\ln(2)}{\lambda} \tag{4}
$$

Za zcela stabilní nuklid můžeme považovat ten, který nemá žádnou aktivitu, ale takový se v praxi nevyskytuje. Za stabilní se považují nuklidy, jejichž aktivita je malá a poločas rozpadu je až v miliardách let.

Radioaktivita je schopnost jader vysílat ionizující záření. Dochází k jaderným procesům, kdy se nestabilní radioaktivní atomy s nadbytkem energie dostávají do stabilního stavu vyzářením energie v podobě hmotných částic nebo fotonů.

Všechny jaderné procesy probíhají zcela náhodně s určitou pravděpodobností, přesto pro velký počet radioaktivních jader existuje matematický popis - zákon radioaktivní přeměny vyjádřený rovnicí 5. Pro malé množství atomů nemůžeme předem určit, který z nich se přemění.

$$
N_{(t)} = N_0 * e^{-\lambda t} \qquad (5)
$$

Zákon umožňuje spočítat celkový počet dosud nepřeměněných radioaktivních jader  $N_{(t)}$ v čase t. N<sub>0</sub> je počet nepřeměněných jader v čase t=0, e je Eulerovo číslo.  $\lambda$  je přeměnová konstanta úměrnosti mezi úbytkem samovolně rozpadlých jader za jednotku času a celkovým počtem radioaktivních jader. [7]

### **4 Ionizující záření**

### **4.1 Charakteristika**

Samotná ionizace je děj, kdy se z neutrálního atomu stává iont, tedy elektricky nabitá částice. Kladně nabitý kationt vzniká odtrhnutím jednoho či více elektronů z atomu, záporně nabitý aniont vzniká přijetím jednoho nebo více elektronů atomem.

Ionizující záření je potom proud hmotných částic (korpuskulárni ionizující záření) nebo elektromagnetického vlnění (fotonové ionizující záření), které je schopno ionizovat okolní atomy nebo excitovat jejich jádra. Aby se z neutrálního atomu mohl stát iont, je třeba mu dodat energii, proto ionizující záření je takové, které má dostatečnou energii, tím pádem vysokou frekvenci, aby dokázala vytrhnout elektron z obalu, či jinak změnit neutralitu atomu.

Každé záření je charakterizováno svou energií – energií fotonu (viz. 2.1.3.1) a intenzitou. Intenzita neboli radiační výkon podává informaci o 'síle' záření. K tomu byla zavedena veličina *emise zdroje,* která je definována jako počet zdrojem vyslaných částic za jednotku času, zpravidla sekundu. Jednotkou emise zdroje je [počet kvant/sekunda]. Další veličinou je *zářivý výkon,* který je definován jako množství energie všech emitovaných částic za 1 sekundu. Jednotkou zářivého výkonu je Watt [W]. [7]

### **4.2 Druhy ionizujícího záření**

### **4.2.1 Vlnové a korpuskulárni, přímo a nepřímo ionizující**

Základní rozdělení je podle druhu kvant záření a způsobu ionizace:

Kvanta korpuskulárního záření jsou částice s nenulovou klidovou hmotností. Jde o De Broglieho vlny popsány výše. Jelikož jde o částice, pohybují se menší rychlostí, než je rychlost světla c. Patří sem záření  $\alpha$ ,  $\beta$ <sup>-</sup>,  $\beta$ <sup>+</sup>, neutronové záření a protonové záření.

Vlnové záření je proud fotonů tvořících elektromagnetické vlny. Mají nulovou klidovou hmotnost a pohybují se rychlostí světla c. Při úplném zabrzdění předají svoji energii a zaniknou. Sem patří jen elektromagnetické záření s vysokou energií.

Přímo ionizující záření je takové, které nese náboj a dokáže přímo vyrazit nebo vytrhnout elektrony z obalů atomu. Patří sem všechna časticová záření s výjimkou neutronového, protože to nemá žádný náboj a nemůže tak využít Coulombovské síly k vytržení elektronů.

Nepřímo ionizující záření nenese elektrický náboj. Ionizuje tak, že nejprve předá svou energii částici s nábojem, elektronu nebo jádru a ty potom způsobí další ionizaci - uvolněný elektron narazí do obalu dalšího atomu a vyrazí další elektron atd. Řadíme sem elektromagnetické záření - RTG a gama s neutronovým zářením. [2]

### **4.2.2 Záření a**

Vzniká při radioaktivní přeměně a, která nastává jen u těžkých přirozených radionuklidů. Jde o proces, kdy se nestabilní mateřské jádro mění na dceřiné vyzářením částice a. Částice a je složena ze dvou protonů a dvou neutronů, z čehož vyplývá, že jde o jádro helia. Emise probíhá podle rovnice (6).

$$
{}_{Z}^{A}X \rightarrow {}_{Z-2}^{A-4}X' + {}_{Z}^{4}He
$$
 (6)

Záření a je tedy proud jader helia. Energie emitovaného jádra ale neodpovídá celkové energii rozpadu, proto je emise a částic doprovázena i zářením gama, čímž se dceřiné jádro dostane do základního neexcitovaného stavu.

Přestože mají tyto částice celkem velkou hmotnost, v závislosti na druhu radionuklidů, který částice  $\alpha$  vysílá, mohou dosahovat vysokých rychlostí až  $10^7 \text{ m.s}^{-1}$ . Nevýhodou velké hmotnosti a náboje 2+ je velká ztráta ionizační energie při průchodu absorbujícím prostředí. Záření má velkou specifickou lineární ionizaci, to znamená, že na velmi krátké dráze ionizuje a excituje obrovské množství atomů, tím ale ztrácí svoji energii, což se projeví na dosahu. Pro člověka vnější ozáření není nebezpečné, protože je absorbováno už v horních vrstvách kůže. Nebezpečí by hrozilo při vnitřním ozáření při požití radioaktivního nuklidu, protože by energie byla pohlcena jen malým objemem tkáně. [2]

### **4.2.3** Záření β

Záření  $\beta$  dělíme na záření  $\beta$  a  $\beta^+$ . Při přeměnách, za kterých vznikají, nedochází v jádře ke změně počtu nukleonů v jádře.

Při radioaktivní přeměně  $\beta$  má jádro nadbytek neutronů a nedostatek kladného náboje. Tato nestabilita je vyřešena emisí elektronů e čimž se sníží záporný náboj a logicky navýší kladný zvýšením protonového čísla o jednu jednotku, zároveň s elektronem je emitováno i antineutrino. Přeměna je typická pro lehké přirozené radionuklidy a probíhá podle schématu vyjádřeném rovnicí (7). Záření  $\beta$  je proud elektronů

$$
{}_{Z}^{A}X \to {}_{Z+1}^{A}X' + {}_{-1}^{0}e + \nu_e \qquad (7)
$$

Záření  $\beta^+$  vzniká přeměnou  $\beta^+$ , kdy naopak jádro nemá dostatek neutronů a v jádru převažuje kladný náboj. Proto se ho jádro zbavuje přeměnou jednoho z kladně nabitých protonů na neutron. Zároveň dojde k emisi pozitronu a neutrina, záření  $\beta^+$  je tak proud pozitronů. Schéma přeměny je vyjádřeno rovnicí (8). Tato přeměna v přírodě neprobíhá, nastává jen u umělých radionuklidů. Mluvíme proto o umělé radioaktivitě.

$$
{}_{Z}^{A}X \to {}_{Z-1}^{A}X' + {}_{1}^{0}e + \nu_{e}
$$
 (8)

Vyzářením P záření se mateřské jádro změní na dceřiné, které je ale většinou v excitovaném stavu. Do základního stavu se dostává pomocí emise gama záření, které pak doprovází ß záření. Emitované částice jsou mnohem lehčí než částice a a proto mají i větší rychlost o jeden řád. Oproti záření a má záření ß i větší dosah. Zatímco a částice mohou být odstíněny listem papíru, ß částice, ať už jde o elektrony nebo pozitrony, je třeba odstínit např. hliníkovou destičkou (o šířce 4 mm). Samotná destička odstíní jen proud pozitronů, ale ne záření gama, které pozitrony doprovází. Proto se stíní dvěma vrstvami, jedna z lehkého materiálu (hliník, plexisklo...) a druhá z olova, která pohltí gama záření. Mimo ionizaci svoji energii ztrácí důsledkem brzdného záření, protože elektrony zabrzděné elektrostatickými silami vyzáří část své energie v podobě elektromagnetického - brzdného záření. [2] [4]

### **4.2.4 Záření gama**

Je to elektromagnetické záření o velmi vysokých frekvencích a velmi krátkých vlnových délkách (od 124 pm). Díky této vysoké frekvenci má velkou energii (rovnice (2) energie fotonu) a tím pádem velkou pronikavost. K jeho odstínění se používají železobetonové panely nebo olovo, jehož 1 cm vrstvou projde 50% záření. Vzniká při přeměnách radioaktivních nuklidů. Když se mateřský atom změní na dceřiný emisí částic, nachází se většinou v excitovaném stavu. Do základního stavu se dostává vyzářením energie v podobě jednoho nebo více fotonů elektromagnetického záření gama, tím už ale nedochází ke změně hmotnosti nebo počtu protonů v atomu. Protože dceřiný atom zůstává v excitovaném stavu jen krátký okamžik a téměř okamžitě přechází do základního, šíří se fotony gama záření současně s emitovanou částicí. Při jeho interakci s jinými částicemi mohou nastat všechny jevy uvedené v podkapitole Kvantová fyzika. [2]

### **4.2.5 RTG záření**

Rentgenové paprsky X objevil v roce 1892 W. Röntgen. Při pokusu ostřeloval skleněnou trubici elektrony. Průchodem elektronů trubicí nastal výboj a opodál náhodně položený papír pokrytý fluorescenční látkou začal světélkovat. Röntgen postupně zjistil, že tyto neviditelné paprsky mají různou propustnost pro objekty různých tlouštěk a po projití je lze zaznamenat na fotografické desky. Tak vznikl první rentgenový snímek - ruka paní Röntgenové, čímž se otevřela široká oblast využití těchto paprsků v medicíně. Dále prokázal, že paprsky vzniknou vždy při nárazu elektronů na kovový terč.

Jde o elektromagnetické záření, které zabírá část spektra od 10 nm do 50 pm. Jeho energie se tedy odvíjí od vlnové délky, na čemž závisí pronikavost hmotou. Čím kratší je vlnová délka, tím větší je jeho energie i pronikavost. Míra absorpce je pro různé hmoty různá. Této vlastnosti se využívá při tvorbě rentgenových snímků, kdy je elektromagnetické záření ve velké míře absorbováno kostmi a naopak měkkými tkáněmi je absorbováno v menší míře. Zejména kostmi je hodně absorbováno a naopak měkkými tkáněmi málo. Se čtvercem vzdálenosti klesá intenzita elekromagnetického záření. Další vlastností je takzvaný luminiscenční účinek, kdy při dopadu záření na určité materiály vzniká viditelné světlo, jehož intenzita je úměrná množství dopadajícího záření a fotochemický účinek, což je schopnost vytvořit latentní obraz v citlivém filmu. Při dopadu nastávají stejně jako u gama záření jevy popsané v podkapitole Kvantová fyzika. [21

### **4.2.6 Další typy ionizujícího záření**

Kromě výše uvedených ionizujících záření, budou okrajově zmíněny i některé další typy záření.

Prvním je kosmické záření, které na Zemi dopadá z kosmu. Část pochází z erupcí na Slunci a část z galaktického záření z mezihvězdného prostoru. Jde o elektromagnetické vlnění, které má z celého spektra největší energii. Pokud by dopadalo na zemi přímo, bylo by velmi nebezpečné. Naštěstí nás atmosféra před škodlivými účinky tohoto záření chrání a obdržená dávka je tak velmi malá.

Rozlišujeme primární a sekundární záření. Primární je to, které letí přímo z kosmu složené z mezonů, protonů, jader těžkých prvků a helionů. Sekundární je záření vznikající průchodem primárního záření atmosférou. Jeho měkkou složku tvoří elektrony, pozitrony a fotony, tvrdou složku tvoří jádra lehkých prvků, neutrony, protony a mezony.

Dalším je neutronové záření, které vzniká při jaderném štěpení radionuklidů nebo v neutronových generátorech či jaderných reaktorech, kdy jsou z jádra uvolněny neutrony. Snadno proniká do atomových jader, protože nenese náboj a nemusí tak překonávat elektrostatické síly jádra. Průnikem neutronu vzniká složené jádro, které přijme jeho energii a je vybuzeno do excitovaného stavu, z něhož se dostává emisí neutronu. Pokud jsou kinetické energie jádra a neutronu stejné před i po nárazu, jde o pružný rozptyl. Pokud jádro musí vyzářit i elektromagnetické záření, aby se dostalo do základního stavu, mluvíme o nepružném rozptylu. V medicíně se využívá především k léčbě mozkových nádorů. K stínění neutronového záření jsou třeba tři vrstvy. Jako první je vrstva z lehkého materiálu bohatá na H2, jejíž účel je zpomalení neutronů. Druhá vrstva je z kadmia nebo bóru, která neutrony pohltí a třetí vrstva slouží ke stínění vznikajícího gama záření (olovo, wolfram, olovnaté sklo).

V radioterapii se využívají i svazky urychlených těžkých iontů různých prvků. Nejčastěji se využívají ionty uhlíku, protože se pohybují po přímkové trajektorii a jsou schopny zastavit v dané hloubce, kde mají své energetické maximum, za kterým energie prudce klesnou na několika milimetrech, takže se šetří okolní tkáň. £2]

### **4.3 Zdroje ionizujícího záření**

Zdroje můžeme rozlišit podle typu spektra záření, které vysílají. Jsou to spektra spojitá a čárová. Zdroje se spojitým spektrem emitují záření nesoucí energie od nejmenší po určité maximum. Zdroje s čárovým spektrem naopak emitují svazky záření o jedné určité energii.

Další dělení je dle způsobu vzniku ionizujícího záření. Rozlišují se:

### **4.3.1 Radioaktivní zdroje**

Některá ionizující záření vznikají jadernými přeměnami. Jde o záření  $\alpha$ ,  $\beta$  a gama V radioterapii jsou zdrojem záření gama především radionuklidy cesia a kobaltu, které bývají uzavřeny v olověných nebo hliníkových kontejnerech vyplněných wolframovou slitinou nebo uranem. Každý takový kontejner má kanálový otvor, kterým vystupují gama paprsky. U brachyradioterapie, kdy se zářič zavádí až přímo k nádoru, se kromě cesia  $(^{137}Cs)$  a kobaltu  $\binom{66}{20}$  využívá i iridium  $\binom{12}{11}$ . [2]

### **4.3.2 Elektronické zdroje**

Betatron: Slouží k urychlování elektronů. Skládá se z elektromagnetu (tvořící primární vinutí), napojenému na zdroj střídavého proudu, mezi jehož póly je prstencová vakuová trubice - urychlovací komora (tvořící sekundární vinutí). Elektrony jsou do komory vystřeleny z nažhavené katody, v které se díky proměnnému magnetickému poli indukuje elektrické pole. Elektromotorické síly elektrického pole zajišťují zrychlení elektronu a magnetické pole ho udržuje v kruhovém pohybu. Když elektron dosáhne požadovaných rychlostí, začne se oslabovat magnetické i elektrické pole. V důsledku toho se elektron začne pohybovat po spirále směrem ven, kde buď ostřeluje terčík, neboje využit přímo k terapii.

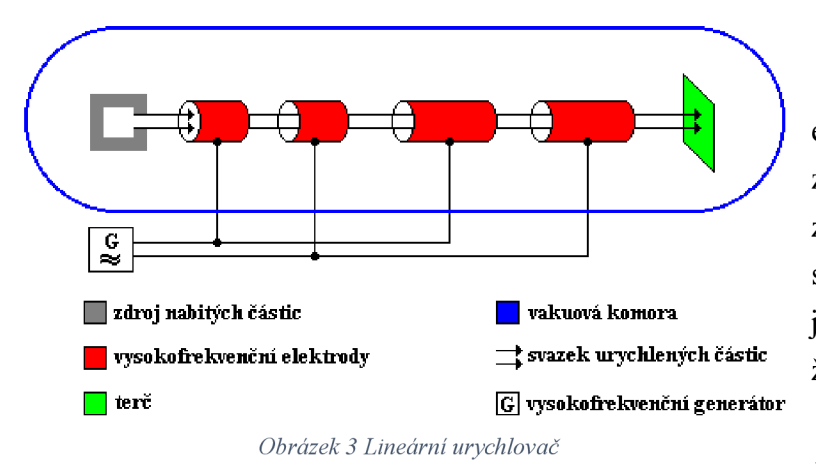

### Lineární urychlovač:

K urychlení částic využívá elektrické pole. Skládá se z vakuové trubice, ve které jsou zvětšující se elektrody se stále stejnými mezerami. Na elektrody je přiváděno vysoké napětí, s tím že liché a sudé elektrody mají opačný pól. Když je do trubice přivedena částice, která ještě předtím projde stejnosměrným

Převzato z: <http://fyzika.jreichl.com/main.article/view/857-linearni-urychlovac>

napětím, aby byla primárně urychlena, je přitahována k první elektrodě, která musí mít opačný náboj než částice. Proletí do elektrody, ve které letí jen pomocí setrvačné síly, protože uvnitř elektrody napětí není. Když dojde k mezeře mezi první a druhou elektrodou, dojde k přepólování elektrod, takže první elektroda dostane stejný náboj jako částice a druhá elektroda opačný. Částice je tak zároveň odpuzována první elektrodou a přitahována druhou, čímž je znovu urychlena. Tento proces se opakuje a v každé mezeře navýší svou rychlost a získává větší energii. Doba průletu částice každou elektrodou musí být stejná, a protože částice zrychlují, musí být i elektrody delší. Urychlené částice se využívají buď přímo k terapii (protony) nebo k ostřelování terčíků, čímž se získává rentgenové záření. [2]

Cyklotron: je to urychlovač částic, který slouží k urychlování iontů, protonů a a částic. Urychlením získají energie, které jim umožní dostat se do libovolného místa v těle. Byl sestaven E. Lawrencem v roce 1932. Funguje na podobném principu jako lineární urychlovač. Je tvořen vakuovou komorou uloženou mezi dvěma póly velmi silného elektromagnetu, ve které se nachází dva duanty - půlválce ve tvaru písmene D, které jsou vyrobeny z vodivého, ale neferomagnetického materiálu. Duanty jsou napojeny na oscilátor, který vytváří střídavé napětí,

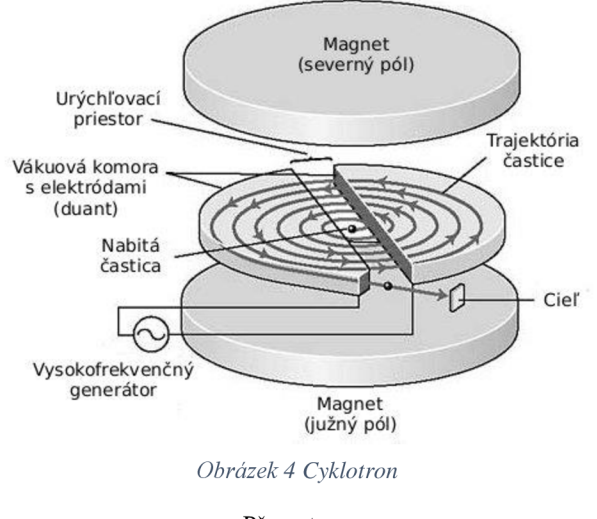

Pŕevzato z: [http://www.geocaching.com/geocache/GC2PF7P\\_cyklotron](http://www.geocaching.com/geocache/GC2PF7P_cyklotron-)cyclotron?guid=d5ebb81 a-dcO 1 -4293-baba-95d0f903271 d

takže každý duant má jiný náboj. Když částice vletí ze zdroje do cyklotronu, je okamžitě přitahována do duantu s opačným nábojem. V duantu, stejně jako u elektrod lineárního urychlovače, není elektrické pole, ale při průletu na částici stále působí magnetické pole z elektromagnetu, které způsobí, že se čáastice začne pohybovat po kruhové trajektorii. Než částice vyletí z prvního duantu, změní se polarita duantů a částice je tak přitahována k druhému duantu a prvním odpuzována. V každé mezeře částice zvyšuje svoji rychlost a trajektorie se tak mění na spirálovitou, dokud se nedostane na okraj duantu, odkud je

pomocí vychylovací destičky vyslána z cyklotronu ven. [2] [1]

### **4.3.3 Rentgenka**

R TG záření vzniká v rentgenkách. Rentgenka je vakuová trubice obsahující uvnitř katodu a anodu z wolframu. Mezi anodu a katodu se přivádí napětí v kV. Katoda je žhavena na vysoké teploty, čímž se z ní uvolňují elektrony a jsou přitahovány ke kladné anodě. Čím větší napětí, tím větší rychlostí se záření šíří. Dopadem na anodu jsou elektrony prudce zbrzděny. Když se elektron dostane blízko k atomovému jádru anody, působí proti elektronu coulombovské síly, které elektron prudce zbrzdí. Asi 1% kinetické energie elektronu se přemění na fotony RTG záření, zbytek na teplo. Toto RTG záření nazýváme brzdné. Brzdné záření má spojité spektrum, protože ztráty elektronů nárazem do obalu jsou různé a po přiblížení k jádru tak nemají všechny elektrony stejnou energii. Maximum tohoto spektra je ovlivnitelné nastavením napětí rentgenky.

V rentgence vzniká i charakteristické rentgenové záření, které závisí na materiálu anody. Když emitovaný elektron dopadá na anodu, předá část energie elektronu v obalu atomu, který je excitován na vyšší energetickou hladinu. Tím se atom stává nestabilní a stabilitu získává zpět návratem elektronu do základního stavu, přičemž vyzáří fotony elektromagnetického rentgenového záření. Jeho spektrum je čárové, protože obsahuje jen diskrétní hodnoty energie. 121

### **4.4 Biologické účinky ionizujícího záření**

Když ionizující záření prochází biologickým prostředím, dochází k interakci atomů jednotlivých buněk a jejich následné ionizaci nebo excitaci. Přitom dochází k rozsáhlým reakcím, které způsobují poškození od jednotlivých molekul a buněk až po poškození orgánů a celého těla. Čím více iontů v těle vznikne, tím jsou biologické účinky horší. Úroveň poškození jednotlivých buněk nezávisí jen na iontové hustotě, ale i na fázi buněčného cyklu, ve kterém se buňka právě nachází. Největší senzitivita na ionizující záření je během fáze  $G<sub>1</sub>$ , kdy je buňka ve stavu bezprostředně po mitóze a právě v poslední fázi buněčného cyklu - mitóze, protože právě tam dochází ke vzniku kopií DNA a hrozí jejich poškození. Naopak nejmenší senzitivitu má ve fázi S, kdy je buňka v klidu, duplikuje se DNA a roste.

### **4.4.1 Jednotky z oblasti radioaktivity a ionizujícího záření**

Abychom byli schopni hodnotit účinky záření na člověka, je třeba stanovit veličiny popisující tyto účinky.

*Iontová hustota -* Vyjadřuje počet iontů vzniklých podél trajektorie záření na dané dráze.

*Energie záření feVJ -* Říká nám, jakou kinetickou energii mají částice nebo fotony daného záření. Základní jednotkou je Joule, ale v kvantové fyzice se užívá jednotky eV. (1 eV  $= 1,6.10^{-19}$  J)

*Aktivita [Bq] -* Jednotkou je 1 Becquerel, který vyjadřuje, že se za 1 sekundu přemění 1 jádro. Aktivita tak vyjadřuje počet radioaktivních přeměn za jednotku času.

*Emise zdroje [s'<sup>1</sup> ] -* Vyjadřuje počet emitovaných částic zdrojem za jednu sekundu.

*Zářivý výkon [W] -* Celková energie všech částic emitovaných zdrojem za jednu sekundu.

*Lineární součinitel zeslabení –*  $\mu$  *– Je to hodnota hustoty proudu částic, která byla* odstraněna - pohlcena ze svazku průchodem nějakou vrstvou.

*Lineární přenos energie - L- [keV. /um'<sup>1</sup> ] -* Vyjadřuje hustotu ionizace způsobenou v biologických objektech dopadeným zářením.

*Fluence částic - F – J*de o počet kvant, které projdou za jednu sekundu plochou 1 m<sup>2</sup>.

*Kerma [J.kg'<sup>1</sup> = Gy ] -* Je vyjádřen podílem součtu energií všech uvolněných částic nepřímo ionizujícím zářením v určitém množství látky a hmotností dané látky.

*Absorbovaná dávka [Gy] D -Jeto* podíl energie, kterou předá ionizující záření určité látce a hmotnosti této látky

*Jakostní činitel - Q -* Srovnává kvalitu různých typů záření podle jeho biologických účinků a jeho velikost závisí na hodnotě lineárního přenosu energie, takže je charakteristický pro každé záření.

*Dávkový ekvivalent [Sv] – H –* je součin absorbované dávky a jakostního činitele. Je to veličina, která bere v potaz různé účinky různých typů záření na člověka a nejlépe popisuje pravděpodobnost biologického účinku. Jednotkou je Sievert – Sv.

Veličina *fyzikální poločas* byla uvedena výše. Kromě něj ještě existuje *biologický poločas,* který vyjadřuje čas, za který se z organismu vyloučí polovina dodaného radionuklidu a *efektivní poločas*, který vyjadřuje čas, za který aktivita vpraveného nuklidu klesne na polovinu buď kvůli radioaktivním přeměnám, nebo vyloučením nuklidu z organismu. [2]

### **4.4.2 Přímý a nepřímý účinek**

Účinek záření na organismus dělíme na přímý a nepřímý.

Při přímém účinku je zasaženo buněčné jádro, které absorbuje energii záření. Tím dojde k porušení chemických vazeb, které mohou způsobit až rozpad celé buňky. K přímému účinku dochází především u tkání, které obsahují malé množství vody.

Při nepřímém účinku vznikají volné radikály, které jsou velmi reaktivní a které svými následnými reakcemi způsobují jak funkční, tak i morfologické poruchy. Nastává u tkání obsahujících velká množství vody. Voda je schopna absorbovat až 50% energie ionizujícího záření. Přitom dochází k radiolýze vody, během které vznikají radikály H a OH . Ty jsou schopné reagovat s molekulami DNA a poškodit je. Kromě těchto radikálů vzniká během radiolýzy i  $H_2$ ,  $H_2O_2$  a  $O_2$ . Všechny tyto sloučeniny dále reagují a vznikají další reaktivní sloučeniny, které způsobují rozsáhlé oxidačně-redukční reakce. Významný je především vznik O2, protože právě jeho účinky jsou tak rozsáhlé, že je brán jako jeden z faktorů senzitivity jednotlivých buněk. Buňky obsahující větší množství kyslíku mohou být považovány za více radiosenzitivní a naopak.

Tohoto se využívá při rádioterapii, protože nádorové buňky většinou obsahují hodně kyslíku a jsou tak 2-3x citlivější na ozáření. [2]

#### **4.4.3 Stochastické a deterministické účinky**

Stochastické účinky způsobené ionizujícím zářením, jejichž pravděpodobnost, že nastanou, je lineárně závislá na velikosti obdržené dávky. Takže i při minimálním ozáření existuje pravděpodobnost vzniku onemocnění. Ta se lineárně zvětšuje s velikostí dávky. K těmto onemocněním se řadí hlavně nádorová onemocnění, konkrétně somatické nádory. Tyto stochastické účinky dělíme dále na somatické, které se projevují přímo na člověku, který obdržel dávku a na dědičné, které se mohou projevit u jeho potomků.

Deterministické účinky jsou takové, které nastanou, je-li překročena prahová dávka. Do skupiny nemocí způsobených překročením prahové dávky patří i chronická nemoc z ozáření. Ta vzniká při malých dávkách záření, kterým se člověk vystavuje opakovaně nebo překonáním akutní nemoci z ozáření.

Průběh akutní nemoci z ozáření má 4 fáze:

Prodromální fáze je krátká a nastupuje po několika hodinách od ozáření. Příznaky jsou bolesti hlavy, nevolnost, zvracení, žízeň, průjmy. Mohou nastat i poruchy vědomí apod.

Latentní fáze je obdobím bez klinických příznaků. Její délka závisí na dávce. Ustupují všechny příznaky prodromální fáze, protože tělo zapojilo všechny dostupné obranné mechanismy, ale rozvoj nemoci pokračuje.

Klinická fáze je fáze třetí. Dochází při ní k plné rozvoji nemoci. Nastupuje horečka, krvácivé průjmy a zvracení, rozvoj infekce, kardiovaskulární poruchy. Jsou poškozeny játra, ledviny a tvorba krevních elementů. Trvá dva až tři týdny a pacientovi může způsobit smrt jakákoliv z příčin. Dávky okolo 4,5 Gy způsobují poruchy krvervorby a imunitního systému. Čím je dávka větší, tím hůře je postižena střevní mikroflóra. Při dávkách větších než 10 Gy dochází k rychlé nervové smrti.

Poslední fází je období rekonvalescence. Pokud nebyla obdržená dávka smrtící, je možné postupné částečné nebo úplné uzdravení. Záleží na velikosti obdržených dávek. Přesto jsou vyléčení jedinci často postiženi neplodností nebo se jim rodí fyzicky či mentálně postižení potomci. Je u nich také zvýšený výskyt leukémie. [2]

### **5 Záření v terapii**

Ionizujícího záření se v medicíně využívá v diagnostice a v terapii. V diagnostice se využívá zejména schopnosti tkání různě pohlcovat záření. V terapii se využívá letálního, tedy smrtícího účinku na buňky.

### **5.1 Biologický princip**

Principem ozařování je zvýšená citlivost nádorových buněk na ionizující záření. Ta je způsobena jejich zvýšenou proliferační aktivitou (rychle se množí) a malým stupněm diferenciace. Buňky jsou nejcitlivější během dělící fáze, kdy je snadnější zasáhnout DNA, které je terčem terapie. Snahou je zasáhnout DNA buněk, což při dostatečných dávkách vede k destrukci buňky. Díky tomu mají nádorové buňky velkou spotřebu živin, což je zajištěno zvýšeným přívodem okysličené krve. Tento zvýšený výskyt kyslíku také napomáhá vyšší citlivosti, protože, jak už bylo uvedeno výše, dochází ke vzniku velmi reaktivních kyslíkových radikálů, které v tomto případě napomáhají destrukci nádorové buňky.

Možnosti léčby pomocí rádioterapie záleží na citlivosti nádoru na ionizujícím záření, velikostí nádoru a jeho lokalizací. Lokalizace v radioterapii ale nepředstavuje tak velký problém jako při chirurgických zákrocích. Nádory s velkou radiosenzitivitou lze ozářením odstranit úplně. Tento postup se nazývá radikální radioterapie a má za úkol zcela zničit nádorové buňky. U těch nádorů s radiosenzitivitou nízkou se ozařování využívá k paliativní terapii, která má za úkol tlumit bolest a mírnit obtíže - k tomu se často využívá brachyterapie. Základními ozařovacími principy jsou teleterapie a brachyterapie. Patří sem i nukleární medicína, která na rozdíl od brachyterapie využívá otevřených zářičů – radiofarmak, které mají své místo v léčbě nádorů štítné žlázy a v paliativní terapii. [3]

### **5.2 Principy ozařování**

Ke stanovení vhodnosti léčby ionizujícím zářením se užívá terapeutický poměr, což je poměr mezi letální dávkou nádoru a letální dávkou zdravých tkání. Aby bylo možné nádor odstranit bez velkých poškození zdravých tkání, musí být tento poměr menší než 1. Pokud je terapeutický poměr menší jak 1, nelze radioterapii využít, protože škody na zdravých tkáních by byly větší než na nádoru. V případě, že je poměr roven 1, jde o méně citlivý nádor a je třeba předpokládat komplikace. Tento poměr lze i uměle ovlivnit a snížit např. zvýšením dodávek kyslíku do nádoru nebo radiosenzibilizátory, které mají kyslíkový efekt vedoucí k nárůstu kyslíkových radikálů

Při průchodu záření prostředím je část svazku absorbována nebo rozptýlena, přičemž nastávají děje popsané výše a dochází k zeslabení primárního svazku záření. Kromě pohlcení, se svazek zeslabuje s rostoucí vzdáleností od zdroje. Tyto poznatky popisuje Lambertův-Beerův zákon (9):

$$
J = J_0 \frac{1}{4\pi d^2} e^{-\mu d} \qquad (9)
$$

Kde J představuje hustotu proudu nenabitých částic měřeného svazku, Jo hustotu proudu nenabitých částic původního svazku, uje lineární součinitel zeslabení absorpcí a rozptylem a *d*  je tloušťka absorpční vrstvy.

Při ozařování by mělo být zajištěno, aby rozdíl mezi maximální a minimální dávkou v nádoru byl co nejmenší. Dávkový spád za těmito hranicemi by měl být co největší, aby byla co nejméně zatížena zdravá tkáň. K lepším výpočtů je využita veličina relativní hloubková dávka, která vyjadřuje procentuální hloubkovou dávku v dané hloubce d. Počítá se tedy jako podíl dávky v dané hloubce vůči maximální dávce. Viz rovnice (10).

$$
D_r = \frac{D_d}{D_m} * 100 \qquad (10)
$$

K optimálnímu rozložení dávky v ložisku a k ochránění okolní tkáně je třeba splnit několik požadavků. Z prvé je třeba eliminovat měkké záření, což je záření, které nemá dostatečnou energii a je tudíž pohlcováno už kůží, která tak dostává zbytečné dávky. Eliminace se zajišťuje kovovými filtry, které pohltí jen měkké záření. Dále je třeba správně volit vzdálenost zdroje záření od kůže - OK. Podle této vzdálenosti lze spočítat dávku na povrchu kůže (11) i dávku ve v hloubce - d (12).

$$
D_p = \frac{k}{(OK)^2} \qquad (11) \qquad D_d = \frac{k}{(OK+d)^2} \quad (12)
$$

Ze vztahů vyplívá, že pro ozařování nádorů uložených blízko povrchu je vhodnější měkké záření s co nejmenší vzdáleností OK a naopak pro nádory uložené v hloubce je vhodnější tvrdé záření s větší vzdáleností OK.

Posledním bodem je správná volba ozařovací techniky, jejíž možnosti budou vysvětleny níže. [5]

Biologický účinek záření funguje tak, že každá přijatá dávka způsobuje určitou trvalou zátěž, která se sčítá během všech cyklů ozařování. Stejně tak důležitý pro výsledný účinek je i časový faktor. Protože by s delší dobou ozáření rostlo i zatížení zdravých tkání, neprovádí se jednorázové ozařovaní. Většinou se přistupuje k frakcionaci. Celková dávka určená k ozáření nádoru se rozdělí do několika dílčích dávek, které jsou aplikovány s určitými časovými rozestupy. Tím je zdravým tkáním dán prostor k reparačním procesům, během kterých jsou schopny se alespoň částečně zotavit. Většinou dochází k aplikaci dávky 2 Gy denně, pětkrát týdně dokud není dosažena cílová dávka, která se zpravidla pohybuje od 40 do 60 Gy. [2]

Ke stanovení vhodnosti léčby ionizujícím zářením se užívá terapeutický poměr, což je poměr mezi letální dávkou nádoru a letální dávkou zdravých tkání. Aby bylo možné nádor odstranit bez velkých poškození zdravých tkání, musí být tento poměr menší než 1. Pokud je terapeutický poměr menší jak 1, nelze radioterapii využít, protože škody na zdravých tkáních

by byly větší než na nádoru. V případě, že je poměr roven 1, jde o méně citlivý nádor a je třeba předpokládat komplikace. Tento poměr lze i uměle ovlivnit a snížit např. zvýšením dodávek kyslíku do nádoru nebo radiosenzibilizátory, které mají kyslíkový efekt vedoucí k nárůstu kyslíkových radikálů. [3J

### **5.3 Plánování terapie**

Aby bylo možné dodat dostatečnou dávku záření do nádorového ložiska a přitom co nejméně poškodit okolní tkáň, je třeba sestavit ozařovací plán. Sestavení plánu probíhá podle následujících fází:

Vstupní fáze

Během vstupní fáze získáváme informace o pacientovi. Zajímá nás jeho věk, celkový stav, případně předchozí léčba. Dále nás zajímají informace o nádoru, kde musíme vědět, o který orgán se jedná, znát histologický posudek k určení radiosenzitivity a klinické stádium. Je třeba zjistit léčebný záměr, tedy zda půjde o paliativní nebo radikální léčbu nebo o kombinaci s dalšími metodami.

Přípravná fáze

V přípravné fázi je třeba lokalizovat nádor a zjistit jeho topografii. Správná lokalizace umožňuje plně zasáhnout nádor zářením. V případě nepřesné lokalizace by část nádoru zůstala nezasažena a celá snaha by byla marná. Lokalizace probíhá zrakem, pohmatem, využitím CT, ultrazvukem, PET, SPECT a dalšími diagnostickými metodami. Zjištěním topografie se myslí zjištění vztahů nádoru s okolní tkání a k ostatním orgánům. V dnešní době stačí CT obraz, na kterém je vše vidět, dříve bylo nutné zakreslovat topografické poměry do řezu.

Po lokalizaci je stanoveno ozařovací ložisko a ozařovací objem, který tak bude cílem ozáření a celý jeho objem by měl být zahrnut do minimální ložiskové dávky.

Lékařsko-biologická fáze

V této fázi je stanovena celková dávka a její časové rozložení - frakcionace.

Fyzikálně technická fáze

Volíme zdroj záření a způsob aplikace. Možnosti jsou:

- Zdroj je zaveden přímo do ložiska nebo do dutin
	- Zdroj záření může být zaveden metabolickou cestou, kdy se radioaktivní látka vpravuje do krevního oběhu, infíltračním způsobem, kdy se radiofarmakum vstřikuje přímo do ložiska. Obě výše uvedené metody patří do nukleární medicíny. Kromě těchto dvou sem patří punktura a další mechanické aplikace, které patří do brachyterapie.
- Zdroj je mimo pacienta

Během této fáze je třeba také zajistit ozařovací podmínky, které ovlivňují ložiskovou dávku a její rozložení. První z nich je kvalita záření. Tím se rozumí druh záření, protože každé má jinou biologickou účinnost, dále energie záření, která je udána v eV nebo *X.*  Pod kvalitu záření patří ještě homogenita, podle které se rozlišuje monochromatické a heterochromatické záření.

Druhou podmínkou je filtrace záření. Úkolem primárních filtrů je odstranit měkké záření. Sekundární filtry odstraňují charakteristické záření primárních filtrů a případné sekundární záření. Klínové filtry jsou využity v hloubkové terapii, protože způsobují deformaci izodoz v určitém sklonu a lepší zaměření nádoru.

Třetí podmínkou je OK - vzdálenost ohnisko-kůže, což bylo vysvětleno výše. Další je velikost a tvar pole. Jde o geometrické vymezení svazku, tak aby bylo zasaženo celé nádorové ložisko. Malé pole by mohlo způsobit poddávkování okrajových částí nádoru a velké zase zvyšuje objemovou dávku. Pole bývají vymezovány různými clonami, které pustí jen záření šířící se v určitém úhlu.

Poslední ozařovací podmínkou je vytvoření izodozního plánu a plán rozložení dávky v čase, neboli frakcionizace, která je uvedena výše. Izodoze představuje rozložení dávky v rovině. Vzniká zaznamenáváním dávky v určitých bodech a spojením bodů se stejnou naměřenou dávkou. Složením jednotlivých izodozních křivek vzniká izodozní list, který tak ukazuje rozložení dávky v celé měřené oblasti.

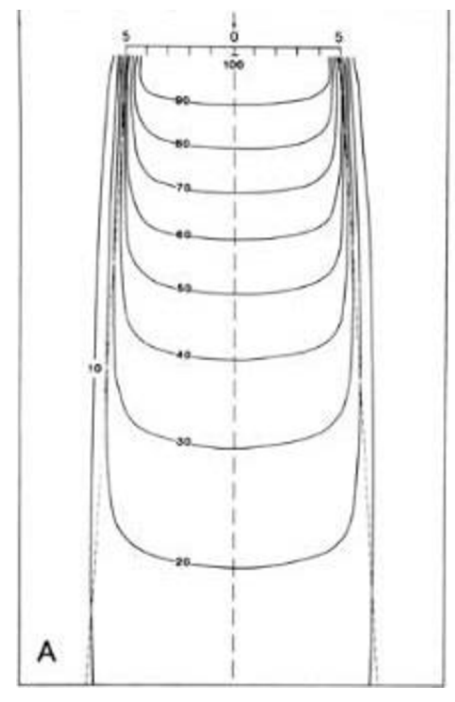

*Obrázek 5 Izodozní list pro bodový zdroj. Obrázek 6 Izodozní list, kde je dávka* 

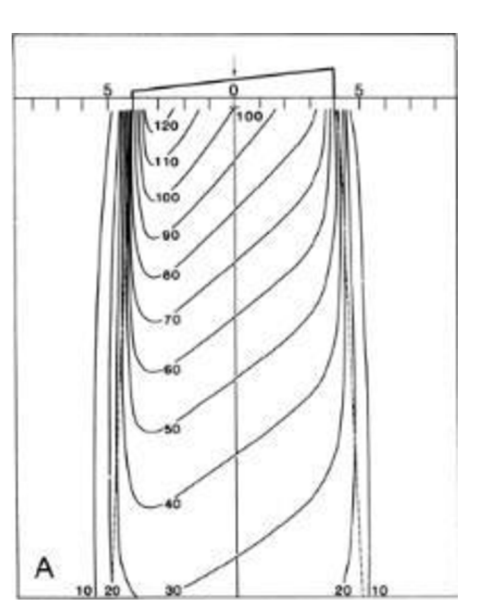

*ovlivněna klínem.* 

#### Obrázky 5 a 6 převzaty z:

http://www.ebah.com.br/content/ABAAAf6iAAF/the-physics-of-radiation-therapy-faiz-m-khan-11 khan

Na Obrázku 6 je izodozní list pro bodový zdroj. Jsou vidět jednotlivé izodozy spojující body se stejnou dávkou. Na Obrázku 5 je pole deformované, protože záření prošlo klínovým filtrem. Pokud je zdrojů více, vznikají složité izodozní listy kombinací izodozí jednotlivých zdrojů. Jednotlivé izodoze se liší podle vzdálenosti OK, velikostí polí apod.

Závěrečná fáze

Na závěr se ověří všechny předchozí plány, připraví se ozařovací pomůcky a dojde k prvnímu ozáření. Mimo to se vystaví ozařovací předpis se všemi informacemi o terapii. [6]

### **5.4 Druhy ozařování**

### **5.4.1 Brachyterapie**

Patří sem ozařovací techniky založené na blízkém kontaktu s nádorem. Zdroje záření se punkcí zavádí přímo do ložiska, nebo se do něj trvale implantují nebo se přikládají na povrch nádorů nebo jsou zavedeny do tělesných dutin. Některé zdroje jsou v nádoru ponechány a neodstraňují se a další jsou po ozáření odstraněny. Výhodou tohoto typu ozáření je, že nádor může obdržet velmi vysokou dávku, přičemž okolní tkáň zůstává neohrožena. Nevýhodou je nutnost chirurgické aplikace, dříve bývalo nevýhodou ohrožení lékařů zářením. Tomu se dnes předešlo metodami afterloadingu. Jde o to, že lékař nejdříve zavede k ložisku všechny pomůcky a vše si beze spěchu a strachu z ozáření v klidu připraví a zkontroluje. A teprve potom zavede aktivní zdroj, který je do té doby uchováván v trezoru. V některých případech je zavedení schopen provádět přístroj, který tak udělá, až když v místnosti už nikdo není. Těmito opatřeními se riziko ozáření lékařského personálu minimalizuje.

K brachyterapii se přistupuje při primární radikální léčbě u dobře lokalizovaných nádorů nebo doplňuje zevní radioterapii. Jako zdroj gama záření se nejčastěji využívá radioaktivního  $192$ Ir s poločasem rozpadu 72 dnů. Zdroji korpuskulárních zářeních jsou 90 Stroncium (beta zářič) nebo Kaliformium (neutronové záření).

K domu, aby dávka byla rozložena, co nejlépe slouží dozimetrické systémy, které určují pravidla k co nejlepšímu umístění zářičů a dávkové rozložení. [6J [2]

### **5.4.2 Teleterapie**

Při teleterapii je zdroj ionizujícího záření umístěn mimo tělo a záření proniká přes kůži a tkáně do nádorového ložiska.

Při ozařování nastávají časné reakce, které se projevují zejména na kůži a při ozařování nádorů lokalizovaných vnitřně dochází k reakcím se sliznicemi. Pozdní reakce se projevují trvalým poškozením kožních žláz, vlasových folikulů nebo trofickými změnami ozářených sliznic. Pokud je výrazně překročena tkáňová tolerance mohou nastat až chronické změny, k tomuto by ale nemělo dojít při správném plánování léčby.

#### *5.4.2.1 Ozařovací techniky*

Statické  $\mathbf{r}$ 

Dělí se podle počtu ozařovacích polí:

Nejjednodušší je ozařování jedním polem tj. jedním svazkem záření. Jedno pole se využívá, když je maximální dávka potřeba přímo na povrchu nebo u nádorů ležících těsně pod povrchem. Dále je jedno pole využito u vysokoenergetických záření, které mají maximální dávku ve větší hloubce.

Více polí se užívá pro ozařování ložisek ve větších hloubkách. Dvě poleje možné umístit protilehlé, konvergentně nebo tečně. Při dvou protilehlých polích leží oba paprsky na stejné ose. Konvergující pole spolu svírají určitý úhel. Toto uspořádání není vhodné v případě, že potřebujeme, aby vzniklo vysoké maximum dávky, protože toto maximum téměř nikdy neleží přesně v průsečíku paprsků. Využívá se převážně u případů, kdy je možné ozařovat jen z jedné strany. Platí, že čím větší úhel spolu centrální paprsky svírají a čím jsou jednotlivá pole menší, tím blíže je maximum dávky k průsečíku centrálních paprsků. Ozařování dvěma tečnými poli je ozařování dvěma protilehlými poli, která mají velmi šikmý vstup. Využívají se při ozařovaní hrudní stěny, kdy jsou chráněny orgány uloženy uvnitř. Jde o štandartní postup při ozařování nádorů prsu.

Při využití tří polí se volí technika Y nebo technika T. Nejpravidelnější rozložení dávky je u Y uspořádání, kdy paprsky svírají vzájemné úhly 120°. T technika využívá dvou protilehlých polí a jedno, které s nimi svírá úhel 90°.

Při kombinaci čtyř polí se volí technika s buď dvěma dvojicemi protilehlých polí, nebo dvěma dvojicemi konvergentních polí.

Mezi statické techniky patří i velkoobjemové ozařování, kdy je třeba ozářit velký objem. Využívají se velká pole s velkou OK vzdáleností. Jednotlivé dávky jsou nižší, ale tím, že jsou ozařovány velké plochy, dochází k rychlým změnám v krevním řečišti a mohou se objevit příznaky nemoci z ozáření.

Dynamické  $\overline{a}$ 

U dynamických technik jde o ozařování z mnoha polí. Zdroj záření se pohybuje okolo pacienta s tím, že paprsek stále dopadá do stejného ložiska. Málokdy se využívá technika, kdy se pohybuje pacient a zdroj je statický. Tato technika je o dost šetrnější k okolní tkáni, protože dojde k rozložení dávky při zachování největší dávky v cílovém objemu. Zdravé orgány a tkáně j sou tak šetřeny.  $[6]$   $[2]$   $[5]$ 

### *5.4.2.2 Druhy terapií*

### **5.4.2.2.1 Léčba rentgenovým zářením**

Rentgenové záření se dnes k nádorové terapii využívá jen málo. Jeho využití převažuje v diagnostice. Přesto má stále své místo v léčbě nenádorových onemocnění a v paliativní terapii. Obecně se rentgenová terapie dělí na povrchovou, polohloubkovou a hloubkovou.

Povrchová terapie

Využívá se k ozařování ložisek do hloubky 2 cm. Typické pro tuto terapii je prudký pokles dávky do hloubky.

Jedna z metod povrchové terapie je ozařování Buckyho paprsky. Využívá se nej měkčích paprsků, jejichž energie už hraničí s UV zářením. Vznikají ve speciálně upravené rentgence, jejíž výstupní okénko nesmí tyto měkké paprsky pohltit. Ozařování probíhá ze vzdálenosti 10- 15 cm. Využívají se v nenádorové terapii např. k léčbě chronických ekzému nebo lupénce.

Další metodou je kontaktní terapie, kdy se volí vzdálenost OK od 1,5 cm do 5cm.

 $\overline{a}$ Polohloubková terapie

Využívá se při ozařování nádorových ložisek do hloubky 5 cm. Indikací jsou nádory lymfatických uzlin, paliativní terapie metastáz a nenádorová léčba.

Hloubková terapie

Jde o ozařování ložisek v hloubkách větších než 5 cm. Fotony musí mít energii 200-400 keV. Jelikož při ozařování rentgenovým zářením je vždy nejvyšší dávka na kůži, používá se i hloubková terapie jen k paliativnímu ozařování nebo v případech kdy jsou nádorové buňky velmi radiosenzitivní, pak není překročena dávková tolerance zdravých tkání. Vhodnější je proto užití megavoltové terapie, která tolik nezatěžuje kůži. [61 [51

### *5.4.2.3 Megavoltová terapie*

Megavoltová terapie je léčba pomocí vysokoenergetického záření, jehož energie jsou v MeV. Patří sem gama záření, záření  $\beta$  s energií nad 6 MeV a rentgenové záření s energií nad 1 MeV. Dříve se rentgenové záření bralo zvlášť, ale po zjištění, že přechod v energetickém spektru mezi fotony X a fotony gama záření není plynulý, nýbrž se spektra prolínají, se rentgenové záření řadí do megavoltové terapie.

Jednou z velkých výhod charakteristickou pro tato tvrdá záření je nízká povrchová dávka. Jak bylo popsané výše, ionizace je způsobena sekundárními elektrony. Ty mají směr primárního záření a postupují tak dál do větších hloubek, kde s rostoucí hloubkou roste i ionizace, která po dosažení maxima v důsledku absorpce klesá. Tím je šetřena kůže a povrchové tkáně. Hloubka maximální dávky je závislá na energii záření. Čím větší energie, tím je maximum hlouběji. Hloubkovou dávku je také možno korigovat změnami vzdálenosti OK mnohem lépe než u klasické rentgenové terapie. U vysokoenergetického záření totiž převládá primární složka nad sekundární a jejich poměr se nemění se změnami vzdálenosti OK. Zvětšením OK tak dochází ke zvýšení procentuální hloubkové dávky.

Další výhodou je zvýšená tolerance tkání v porovnání s konvenční rentgenovou terapií. Na kůži je reakce minimální. Sliznice reagují stejně, ale až při vyšších dávkách. I některé orgány projevují zvýšenou toleranci, důvod ale ještě nebyl zjištěn. Absorpce vysokoenergetického záření v kostech se liší jen velmi málo od absorpce v měkkých tkání. Nevznikají tak stíny, u kterých by hrozilo, že by kost pohltila více záření a tkáň za ní by byla poddávkována.

Jednodušší a efektivnější je i využívání vykrývacích bloků a filtrů, protože jejich užitím nedochází ke změnám kvality záření. Pro tato záření je také charakteristický polostín, což je oblast na okrajích svazku, kde dávkový příkon prudce klesá.

Nejčastějším zdrojem gama záření je radioaktivní <sup>60</sup>Co, který je uložen v ozařovací hlavici z olova, wolframu nebo uranu, nebo kombinací všech. [6]

### *5.4.2.4Elektronová terapie*

Vznikla na základě myšlenky, že biologický účinek fotonového záření je způsoben elektrony uvolněnými během interakcí fotonů s hmotou, tak proč by se nemohly využít přímo elektrony, kterým by bylo možné dodat mnohem větší energii, než mají sekundární elektrony, které nepronikají tak hluboko. Zdrojem jsou různé urychlovací trubice nebo betatron.

Průchodem svazku elektronů hmotou dochází k elastickému rozptylu, kdy je primární elektron vychýlen z dráhy až o 180°. Intenzita záření tohoto vychýleného svazku tak nejde do hloubky a celý svazek získává zaoblený tvar. Dále vznikají sekundární a terciární elektrony, jejichž podíl na ionizaci je 2/3. Zároveň dochází ke vzniku brzdného záření. To vzniká prudkým zabrzděním elektronů v silovém poli jádra.

Po zavedení do praxe se zjistilo, že elektrony nepronikají tak hluboko jak se předpokládalo. Povrchová dávka s rostoucí energií roste a při energii 18 MeV je téměř 100%. Pro malé energie pak nastává rychlý spád, který je pro vyšší energie pozvolnější. V klinické praxi se využívají v povrchové terapii (7-20 MeV) i v hloubkové terapii (35-45 MeV). Využívány j sou především u případů, kdy pod ozařovaným ložiskem je orgán nebo tkáň, která nesmí být ozářena vyšší dávkou. [6] [5]

### *5.4.2.5 Protonová terapie*

K léčbě jsou využívány holá jádra vodíku, který je nejpoužívanější, těžkého vodíku a hélia. Protony urychlené v cyklotronu dosahují energii 190-910 MeV (horní hranice dosáhly jen urychlované a částice). Při průchodu hmotou přímo vyrážejí elektrony z jaderných obalů, přičemž postupně ztrácí svoji energii. Postupně podél jejich dráhy dochází k ionizaci, jejíž hustota prudce roste před koncem trajektorie. Tím je zajištěno, že dojdou jen do určité

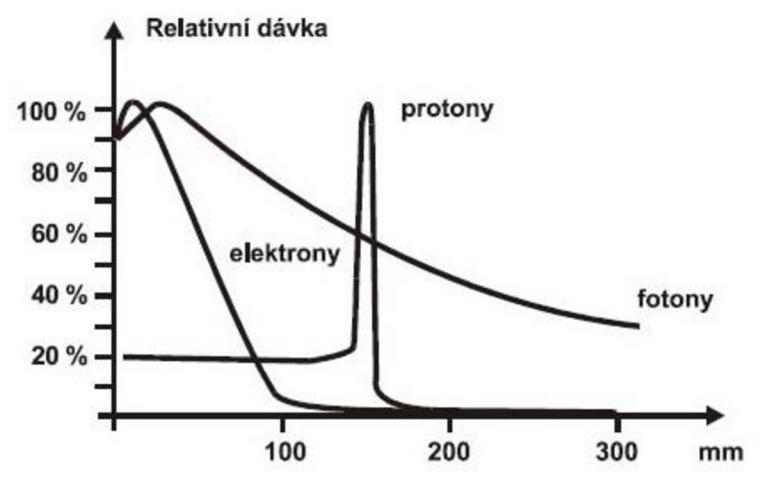

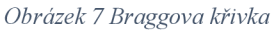

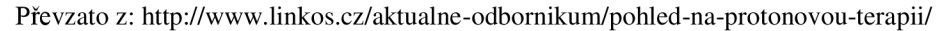

definitivní hloubky a dál se nešíří. Zároveň s prudkým nárůstem ionizace logicky dochází i k prudkému nárůstu dávky v daném místě.

Tento průběh popisuje Braggova křivka s Braggovým vrcholem v místě nárůstu dávky. Pro monochromatický paprsek je vrchol úzký, ale lze jej rozšířit až na několik cm rozšířením energetického spektra. Vzhledem k této vlastnosti je tato terapie velmi šetrná k okolní tkáni a naopak velmi účinná v nádorovém ložisku. [6]

### *5.4.2.6 Neutronová terapie*

Neutrony jsou částice bez náboje, těžší než elektrony nebo protony. Volně se téměř nevyskytují, protože jejich poločas rozpadu je 13 minut a protože jsou pohlcovány kteroukoli látkou. Dle energie se dají rozdělit na vysoceenergetické (nad 10 MeV), rychlé (0,01-10 MeV), středně rychlé (0,5 eV-0,01 MeV) a tepelné (0-0,5 eV), které jsou v tepelné rovnováze s prostředím, kterým procházejí, a jejich rychlost je závislá na teplotě.

Průchodem hmotou dochází k reakcím především s jádry lehkých prvků. Neutrony s energií nad 20 MeV jsou schopny pružných srážek. Pod 20 MeV dochází jen k elastickým srážkám, během kterých ztrácí až 95 % energie. Při těchto energiích jsou schopny způsobit ionizaci. Ionizují nepřímo, tak že po srážkách s jádry jsou neutrony vyraženy z molekulárních vazeb jako protony. Pokud je energie těchto sekundárních protonů nižší než 0,02 MeV, nemají dostatečnou energii k ionizaci, ale jsou schopny způsobit excitaci molekul.

Speciální metodou je neutronová záchytová terapie využívající tepelné neutrony. Princip je založen na reakci boru s neutronem znázorněnou rovnicí (13).

$$
{}^{10}B + n = {}^{7}Li (0,84 \text{ MeV}) + {}^{4}He (1,47 \text{ MeV}) + \gamma (0,48 \text{ MeV})
$$
 (13)

Produkty předávají svou energii do vzdálenosti 9 µm. To umožňuje velmi citlivou destrukci okolních nádorových buněk s minimálním ozářením zdravé tkáně. Bor je totiž vychytáván převážně nádorovými buňkami, takže ozářením nádoru probíhají tyto reakce jen na požadovaném místě. V terapii se nevyužívají přímo tepelné neutrony, ale neutrony s energií v ke V, protože jinak by neměly dostatečnou energii k proniknutí do dané hloubky. Tuto energii pronikáním postupně ztrácejí. Zdrojem neutronů jsou jaderné reaktory. [5116]

### *5.4.2.7 Kombinace rádioterapie s chirurgickou léčbou*

V kombinaci s chirurgickou léčbou se užívají vysokoenergetická záření. Jde o předoperační a pooperační ozáření. Při předoperačním ozáření je snahou zmenšení nádoru a tím usnadnění operace a snížení vzdálených metastáz, jelikož při manipulaci s postiženým nádorem může dojít k vyplavení nádorových buněk do krevního řečiště. Pooperační ozáření se provádí jako doplnění chirurgického zákroku, kdy je cílem zničení případných nevyjmutých nádorových buněk.

### **6 Program IRPS**

Jedním z programů užívaných pro radioterapeutické účely je program IRPS - Interactive Radiotherapy Planning for Students. Jak název napovídá, program vznikl jako tréninkový systém pro studenty. Ukazuje, jak vznikají izodozní křivky a umožňuje vyzkoušet si teoretické znalosti v praxi bez použití velmi drahých klinických systémů.

Program se skládá ze dvou hlavních částí. V první části jsou vysvětleny techniky plánovacích systémů, problematika izodozní ch křivek apod. Součástí jsou i interaktivní cvičení. Plná verze obsahuje 12 krátkých kapitol osvětlujících tuto problematiku a 32 interaktivních cvičení. Cvičení jsou brána jako takový průvodce, ve kterém se studenti naučí pracovat s jednotlivými prvky programu, od používání klínů po počítání rozložení dávky. Celá první část je pojata jako teoretický manuál, ve kterém student získává znalosti a učí se souvislosti mezi jednotlivými prvky terapie, které následně může využít v druhé části.

Druhá část programuje pojata jako volná plánovací sekce. V plné verzi je k dispozici 36 pacientů, pro které je třeba navrhnout přijatelný plán. U každého pacienta student začíná se 100 body a při každém přepočítání rozložení dávky ztrácí 4 body. Za každé využití nápovědy (max. 5) ztrácí 10 bodů. Po stanovení plánu se zbývající body převedou na studentovo celkové skóre. Lze využít funkcí zadávání několika polí s možností nastavit jejich velikost, nastavit klínové clony s úhlem od 15° do 60° s možností nastavení jejich velikostí. Program simuluje průběh rentgenových paprsků, u který lze volit jejich energii z možností 4, 6 a 10 MeV. DEMO verze v druhé části umožňuje přístup k 4 pacientům z celkových 36.

### **7 Vlastní aplikace pro modelování výsledného pole záření**

### **7.1 Popis programu**

Vlastní program Radiation Calculator je vytvořen v grafickém uživatelském prostředí GUI v programovacím rozhraní MatLab R2012b. Všechny použité funkce jsou kompatibilní s touto verzí. Se spuštěním programu by neměl být problém ani na jiných verzích, aleje možné, že v případě nepřítomnosti některého z toolboxů, jejichž funkce jsou využity, nebude program pracovat zcela správně.

Po načtení skriptu a jeho následném spuštění v MatLabu se otevře základní rozhraní programu (Obrázek 8). Úplně nahoře je MENU lišta, která obsahuje možnosti: 'File', 'Option' a 'Analysis'. Aktivní je jen možnost 'File', ostatní možnosti jsou v tomto kroku neaktivní. Po kliknutí na 'File' se rozbalí možnosti: 'Load Image', 'Save Image' a 'Quiť. Aktivní jsou položky 'Load Image' a 'Quiť. 'Quiť ukončí program a pomocí 'Load Image' načteme do programu obraz, na kterém chceme sledovat rozložení intenzity. (Obrázek 9)

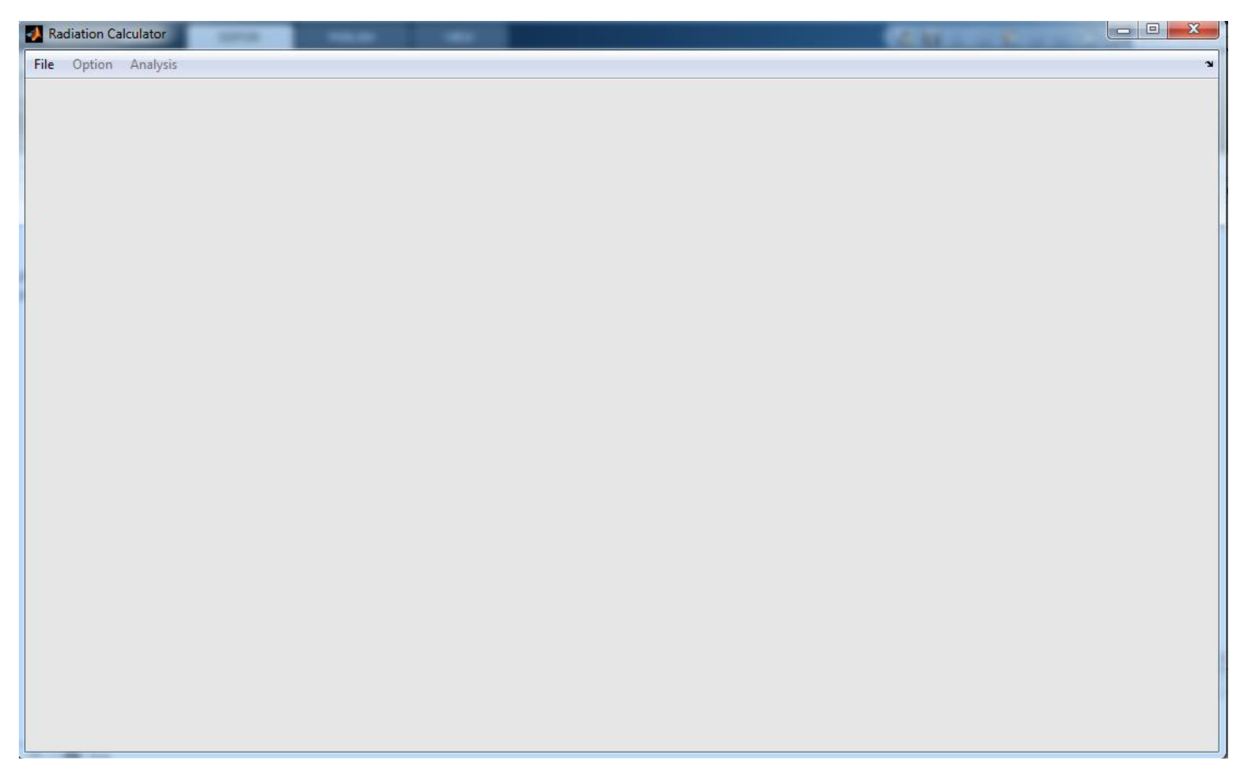

*Obrázek 8 Program po spuštění* 

Do levého Axes (Inputed image) je načten obraz, který je oproti původnímu upraven tak, že je nejprve detekována samotná oblast zájmu (ROI – region of interest). Detekce je založena na tom, že jsou nalezeny nej krajnější "nečerné" pixely na ose X a ose Y. Aby to bylo možné, musí být obraz nejprve dočasně převeden na binární. V těchto krajních bodech je obraz ořezán a je spočítán měřítkový koeficient, který přiřadí obrazu velikost v mm. Což umožní zachovat poměr obrazu. V dalším kroku, je obraz ořezán a poté zvětšen o 200 pixelů do všech stran. Zvětšení se provádí, aby bylo možné umísťovat zdroje záření v různých vzdálenostech od objektu. Důležité také je, že v případě načtení RGB obrazu je tento obraz převeden na šedotónový funkcí *rgb2gray.* Po načtení zároveň dochází i k normování obrazu k maximální hodnotě pixelu. Do pravého Axes (Output image) je načten binární utlumený obraz.

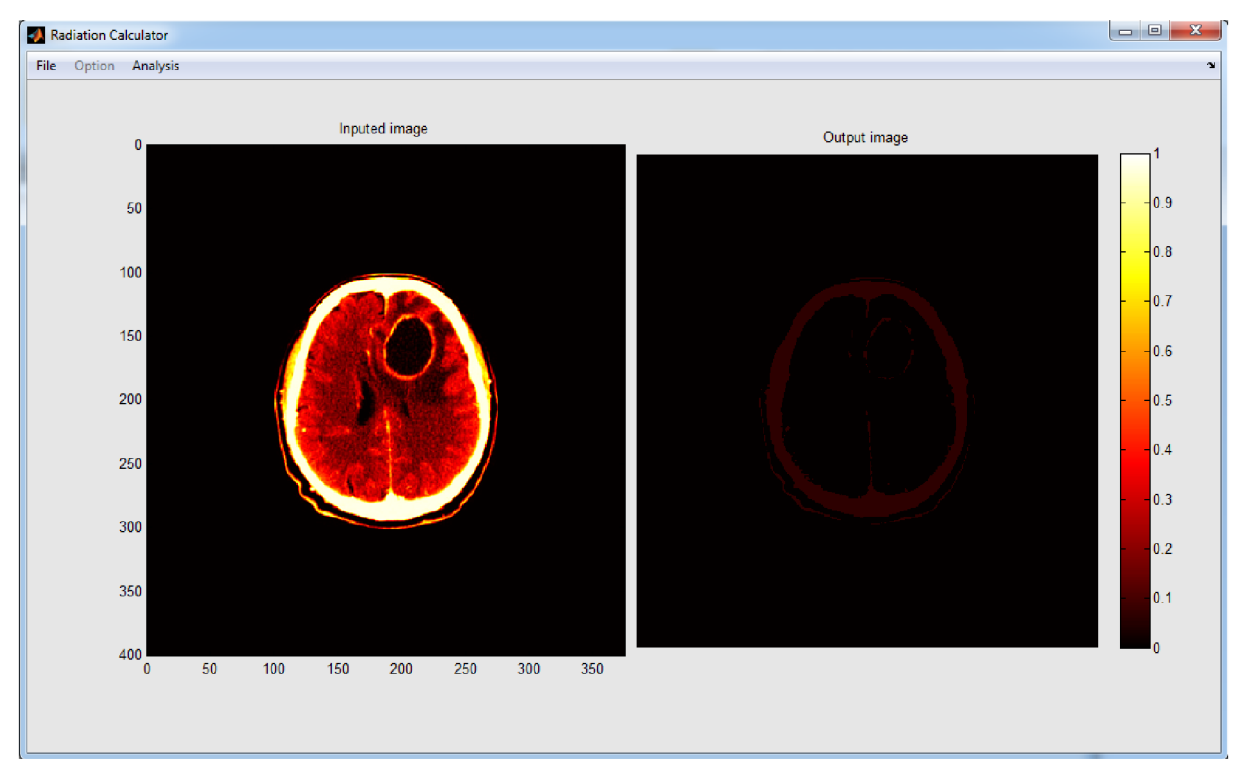

*Obrázek 9 Načtení obrazu* 

Po načtení obrazu se aktivuje možnost 'Analysis', kde se po rozbalení objeví možnosti: 'Add radiation source', 'Remove all sources' a 'Measurements'. Kliknutím na 'Add radiation source' se na přesně definovaných souřadnicích obrazu objeví zdroj, kterých je možné přidat až do počtu čtyř.

Přidání zdroje funguje tak, že je nejprve ověřeno, zda už neexistuje nějaký jiný zdroj na dané pozici. Když ne, zviditelní se první zdroj. Zdroj je definován centrálním paprskem, jehož souřadnice jsou předem dané. Centrální paprsek můžeme vidět uprostřed pole na Obrázku 11. Zároveň dojde ke zviditelnění postranního panelu umožňující měnit nastavení pole a intensity daného zdroje. Dále jsou vytvořeny dvě hraniční přímky, které spolu svírají předem nastavený úhel 30°, čímž vymezují ozařovací pole. V praxi by představovaly např. kolimátor, který by propustil záření jen v určitém vymezeném směru. V kóduje vytvoření krajních přímek o něco složitější. Přímky jsou primárně vytvořeny tak, že obě překrývají centrální paprsek.

```
pos1 = (posb + [[cos d (angl), -sind (angl)];[+sind (angl),cos d (angl)]]* (pose-posb))
```
'Rozevření' přímek je dosaženo výše uvedenou částí kódu, kde posl je nová pozice první krajní přímky, posb počáteční bod centrálního paprsku, pose konečný bod centrálního paprsku a ang l je polovina úhlu z posuvníku, protože ten představuje úhel, který svírají obě krajní přímky. Jde o všeobecně používaný výpočet k tomuto účelu, který využívají mnohé programy. Z toho důvodu byl převzat a využit i zde.

Se zdrojem je možné manipulovat a měnit jeho polohu. Stačí jen najet na jeden ze čtverečků, a když se změní kurzor myši tak táhnout čtvercem, tam kam je třeba. Při každé změně polohy centrálního paprsku jsou znovu přepočítány i hodnoty pro hraniční přímky. To je umožněno použitím matlabovské funkce *imline,* která spojí dva body interaktivní přímkou, se kterou je možné pohybovat a měnit její velikost. Takto je možné přidávat další zdroje až do počtu čtyř zdrojů (Obrázek 12). Poté se možnost přidávání dalších deaktivuje.

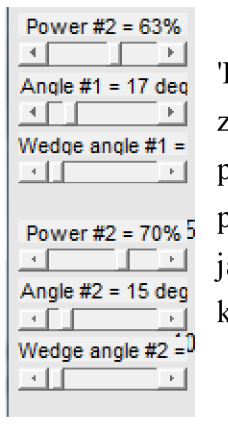

Na Obrázku 10 je postranní lišta při použití dvou zdrojů. První slider 'Power' definuje procentuálně energii záření. Při základním nastavení vychází ze zdroje záření o intenzitě 100% a tímto posuvníkem je možné ji měnit. Druhý posuvník 'Angle' nese informaci o velikosti úhlu, který spolu svírají hraniční přímky. Program si bere tuto informaci, přepočítává a vykresluje nové přímky, jak bylo uvedeno výše. Poslední posuvník 'Wedge angle' nastavuje úhel klínu, který má v základním nastavení hodnotu 0.

*Obrázek 10 Postranní panel* 

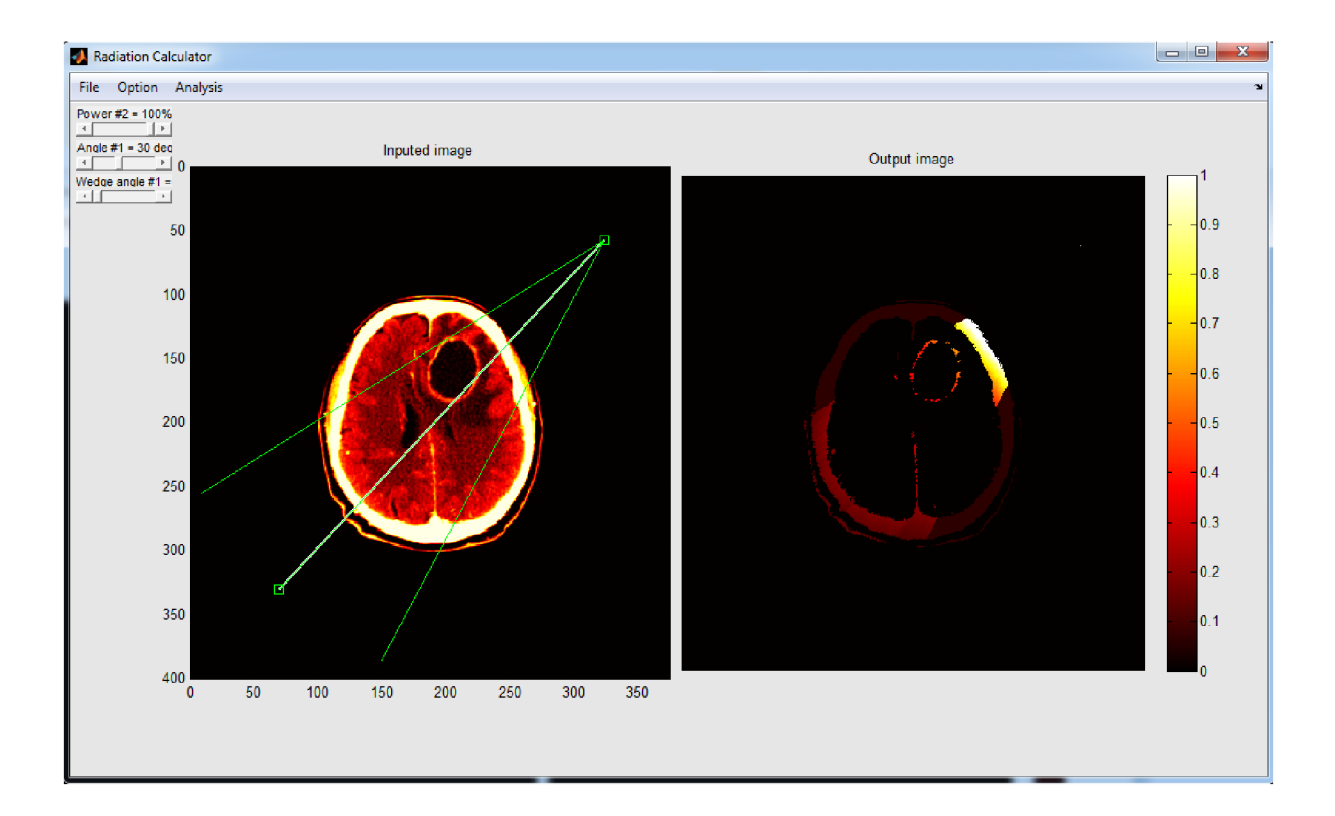

*Obrázek 11 Umístění zdroje záření* 

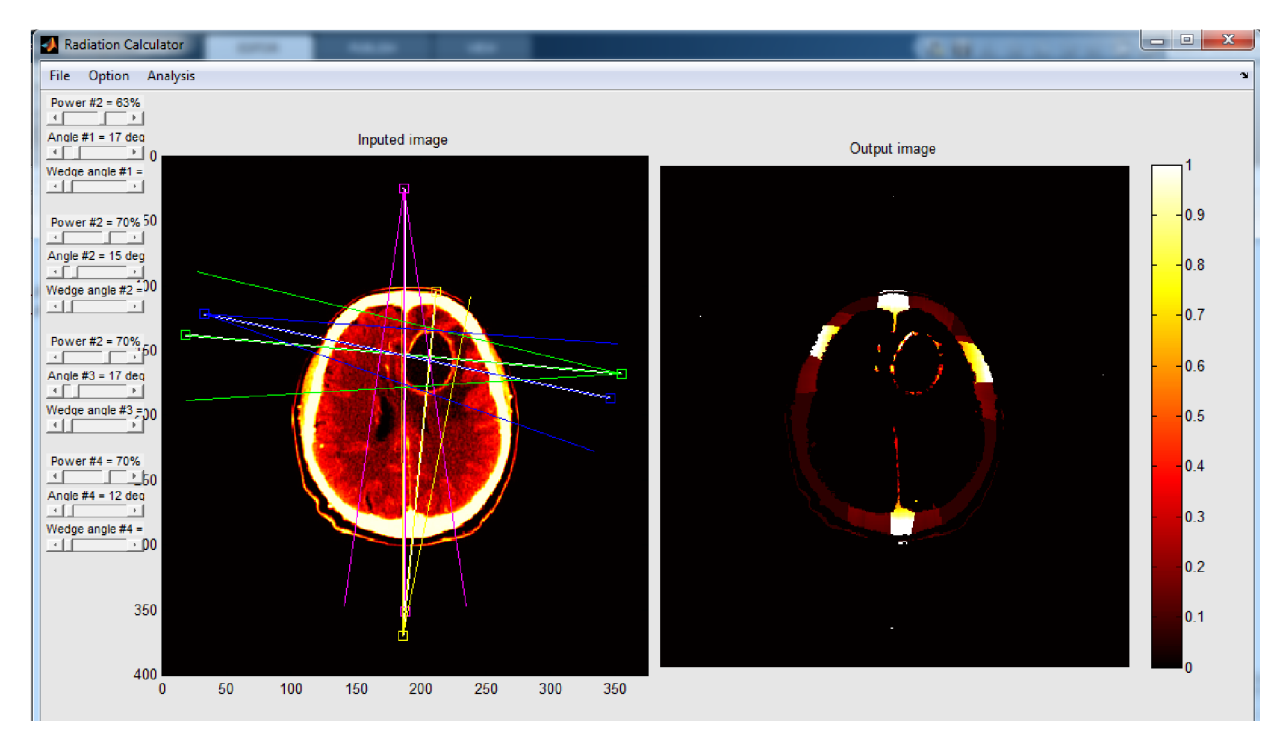

*Obrázek 12 Je možné umístit až 4 zdroje záření* 

Hlavní částí programu je levý Axes – Output image. V něm je modelován průchod záření objektem. Tato část je vysvětlena programově i fyzikálně v kapitole 7.2 Matematický a fyzikální aparát.

Po nastavení všech parametrů a zaměření nádorů, lze přepínat mezi různými zobrazeními. Po načtení obrazu jsou všechny výpočty radiace přenášeny do binárního obrazu v levé části programu. V 'Option' je možné si vybrat mezi šedotónovým (Obrázek 15) nebo barevným (obrázky 9-14) zobrazením (Output:Color, Output:Gray). V Matlabu k tomu existuje funkce *colormap,* která nastaví obraz buď šedý (příkaz gray), nebo barevný (příkaz hot). Dále je možné nastavit, zda výstupní obraz bude binární nebo stejný jako původní (obrázky 13 a 14).

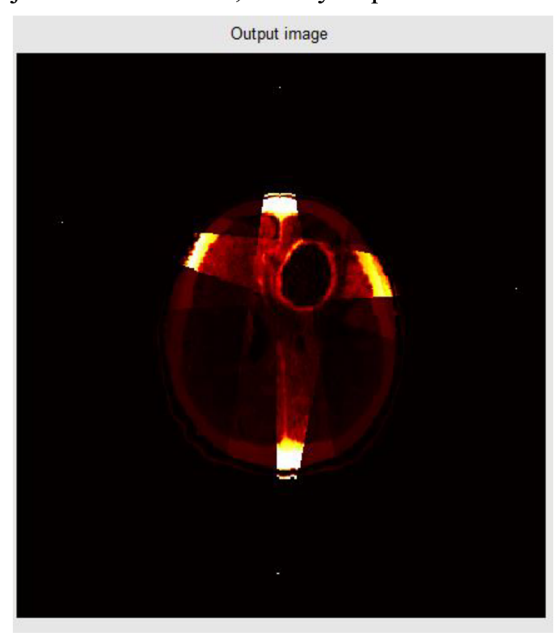

*Obrázek 13 Zobrazení výstupu do vstupního obrazu Obrázek 14 Binární zobrazení výstupního obrazu* 

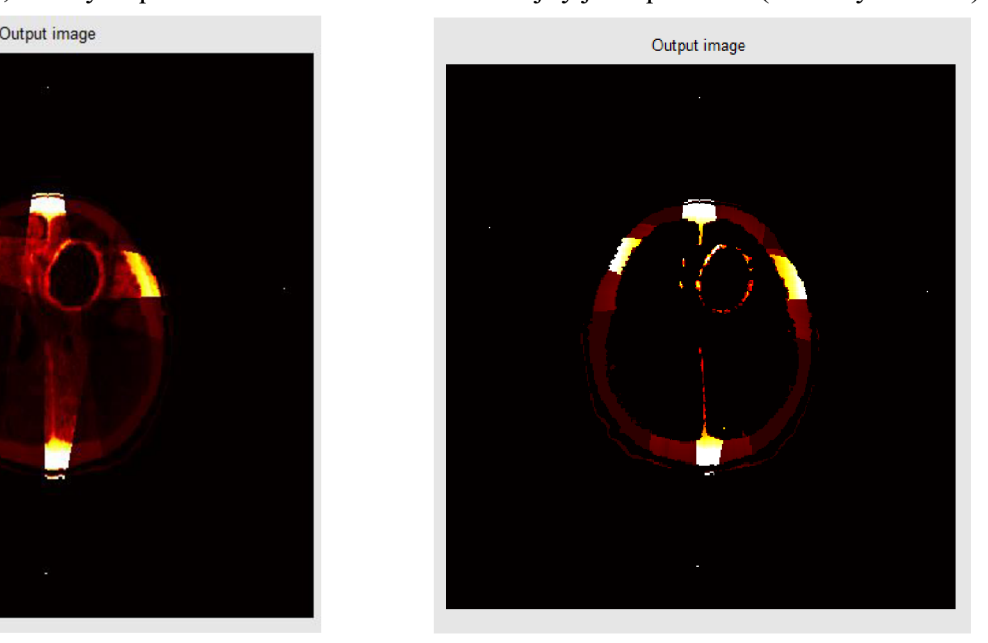

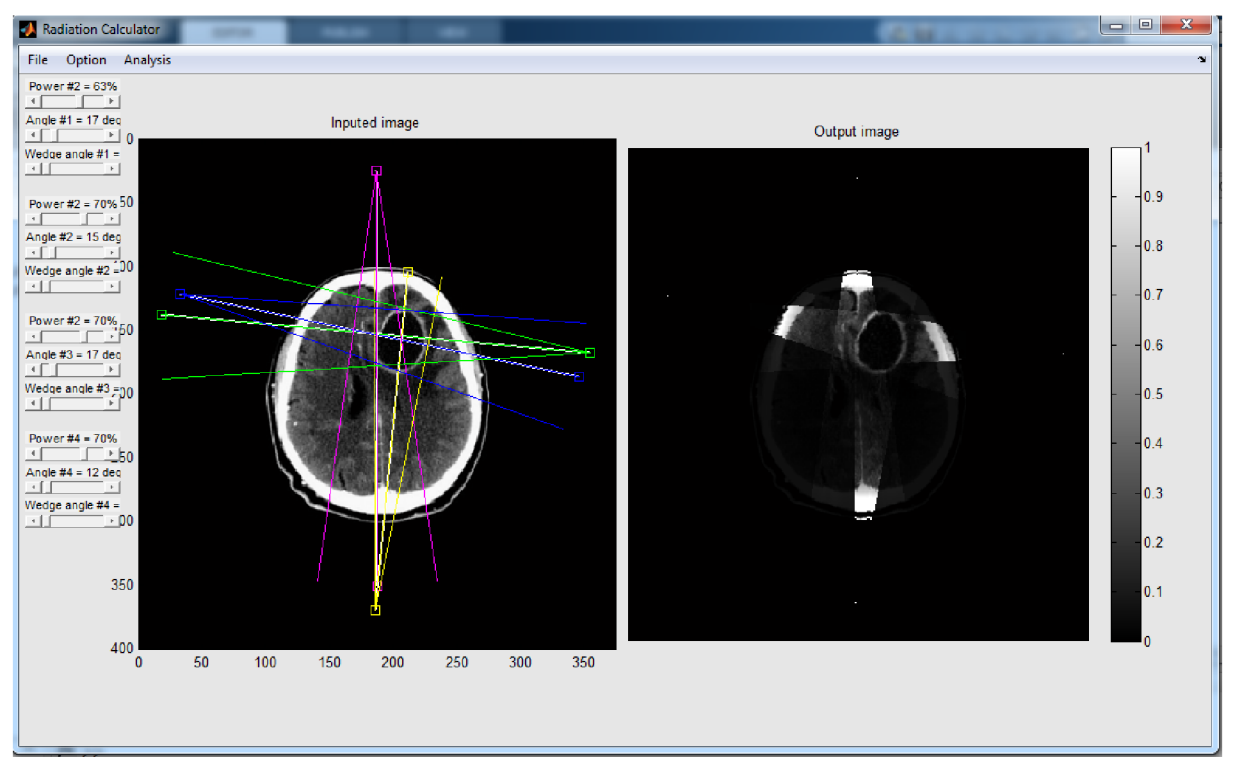

*Obrázek 15 Šedotónové zobrazení* 

Kromě těchto funkcí má program i možnost uložení výsledného obrazu do volně zvoleného souboru. Možnost 'Save Image'je v menu 'File'.

Poslední funkcí programu je možnost 'Measurements', kterou je možné nalézt v menu pod 'Analysis'. Do obrazu, ve kterém je vypočítávána absorpce (Output image) je vykreslen obdélník s přímkou. Ve vrchní části obrazu se objeví procentuální absorpce v obdélníku, která představuje poměr absorpce v oblasti obdélníku k celkové absorpci v obrazu. V dolní části obrazuje umístěn histogram, který vyjadřuje hodnoty absorpce pod přímkou. Se čtvercem je možné různě manipulovat. Pohybovat s ním jde najetím kurzoru na přímku a podržením levého tlačítka myši. Zmenšování a zvětšování je o něco problematičtější. Je třeba kurzorem najet na přímku a pomalu po ní sjíždět směrem ke spodnímu čtverečku. Při sjetí kurzoru z přímky na pravý horní roh čtverečku se změní tvar kurzoru a v tomto momentě je třeba stisknout a podržet pravé tlačítko myši. Obdélník, přímka i výstupy v horní a dolní části obrazu jsou zobrazeny na Obrázku 16 níže. Modrá šipka v obrázku naznačuje, kam přesně je třeba najet, aby bylo možné měnit tvar a velikost obdélníku.

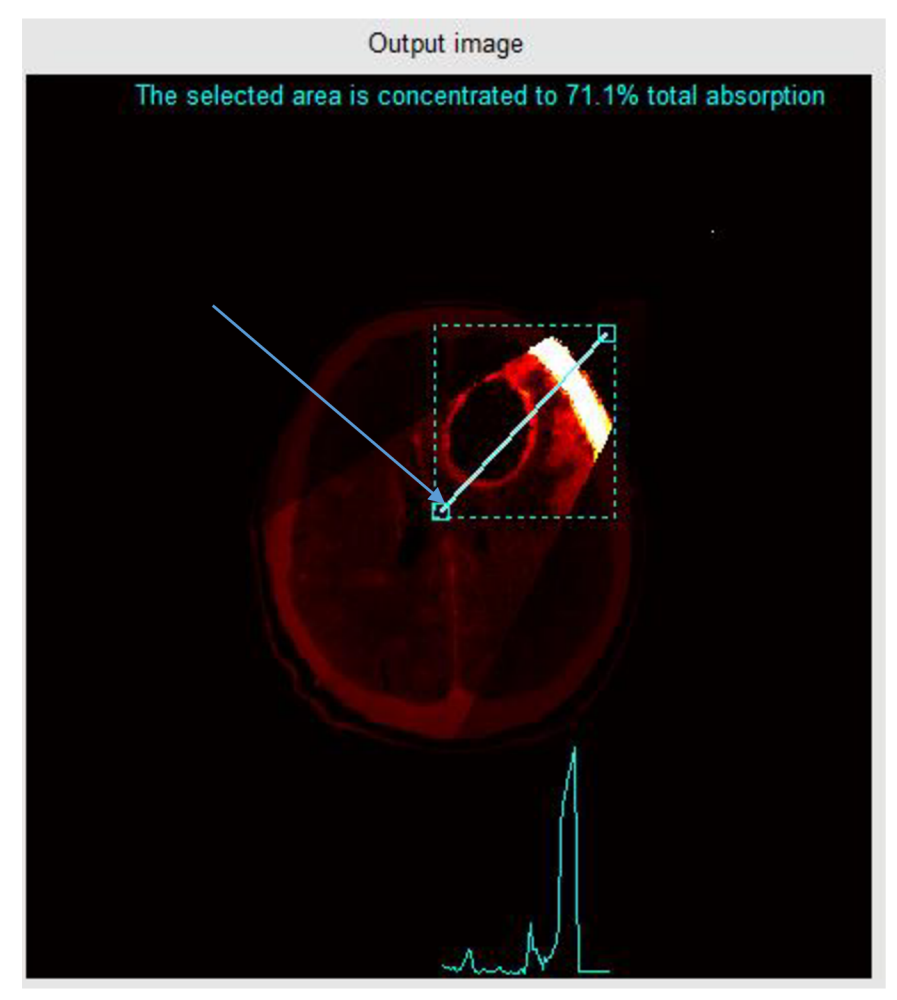

*Obrázek 16 Measurement* 

Po kliknutí na 'Measurement' program zkontroluje, jestli už přímka neexistuje. Když ne, nastaví pro ni počáteční souřadnice, mezi kterými je znovu pomocí *imline* vytvořena interaktivní přímka. V závislosti na souřadnicích přímky je vytvořen obdélník pomocí funkce *rectangle.* 

Výpočet absorpce uvnitř obdélníku probíhá tak, že použijeme matici C, ve které je uložena informace o absorpci každého pixelu (viz kapitola 7.2). Z této matice C je do nové matice c in uložena jen ta část matice C, která odpovídá pozici čtverce. Následně je proveden podíl součtů celkové absorpce v nové matici a součtů v matici C. Výsledek je vynásoben stem, čímž se dostane procentuální podíl.

```
pc=100*sum(double(cin(:)))/sum(double(C(:)))
```
Zjistíme tak, kolik procent z celkové absorpce je právě v zadaném obdélníku. Výsledek je zobrazen nad obraz.

Vytvoření grafu rozložení míry absorpce začíná uložením všech x souřadnic přímky a y souřadnic přímky zvlášť do dvou vektorů rx a ry. Tyto vektory obsahují jen informaci o pozici. V dalším kroku je proto třeba vyjádřit tyto souřadnice lineární závislostí. Vychází se ze směrnicového tvaru přímky (rovnice 14).

$$
y = k * x + b \qquad (14)
$$

Pro potřebu programu, kdy se počítá se setem souřadnic je rovnice upravena:

$$
aktualni_y = start_y + k * (aktualni_x - start_x)
$$
 (15)

Pro vytvoření směrnice k je třeba nejprve provést rozdíl konečného bodu přímky a počátečního bodu přímky (body, které byly definovány pro funkci *imline),* čímž získáme souřadnice vektoru této přímky daný složkami x a y. Vydělením y/x je získána hodnota směrnice k. Zde se vychází ze základní analytické geometrie. Ošetřen je i případ, že je přímka orientována spíše vertikálně. V tomto případě je rozdíl (aktualni\_x — start\_x) příliš malý a počáteční vektor rx obsahuje málo pixelů. Naopak vektor ry obsahuje pixelů dost, a proto je rovnice upravena následovně:

$$
aktualni_x = start_x + k' * (aktualni_y - start_y) \qquad (16)
$$

kde k' je převrácená hodnota k z rovnice 15.

V poslední fázi jsou eliminovány body nacházející se mimo obraz a pro pixely ležící na této přímce jsou získány hodnoty absorpce z matice C, jež jsou zobrazeny do grafu pod obraz.

### **7.2 Matematický a fyzikální aparát**

K modelování výsledného pole záření lze využít jak šedotónový, tak i binární obraz, záleží na tom, co je zaškrtnuto v 'Option'. Nejprve je vytvořena nulová matice o velikosti obrazu. Pomocí funkce *get* jsou získány informace o poloze hraničních přímek. *Intersect* nalezne průnik těchto přímek a v tomto bodě umístí do nulové matice světlý bod s hodnotou 1.

Na začátku se v podstatě počítá se čtyřmi body, dva pro každou přímku, ale ve skutečnosti jsou to tři unikátní body, kdy jeden ze čtyř bodů je společný pro obě přímky. Seskupení tří bodů do jedné proměnné dělá funkce *Union.* Tato proměnná je využita k výpočtu rozdílů sousedních souřadnic, jež jsou potřebné v dalších krocích při definování určité oblasti obrazu v obecně známém algoritmu, jež toto pole definuje. Zajistí se, že výpočet bude probíhat jen pro body ležící uvnitř zadaného pole. V dalším kroku je spočítána vzdálenost všech bodů v poli od zdroje a je nastavena hodnota intenzity v bodě zdroje podle hodnoty posuvníku.

Pro šíření záření ve volném prostoru je útlum intenzity počítán ze základního Lambert-Beerova zákona (rovnice 14).

$$
J = J_0 \frac{1}{4\pi d^2} \qquad (17)
$$

Zákon vyjadřuje absorpci záření ve vzduchu při uražení vzdálenosti d a útlum, který nastává s rostoucí vzdáleností od zdroje, kdy tok klesá se čtvercem vzdálenosti. Tento vztah platí jen pro fotonová záření, protože dráha korpuskulárních částic není přímá v důsledku jejich rozptylu.

Kvůli jednoduššímu výpočtu absorpce je celé pole vymezené trojúhelníkem, které je ze systému kartézských souřadnic převedeno na systém polárních souřadnic funkcí *cart2pol*  (Přitom je třeba vypočítat limitu úhlu a radiánu, vytvořit polární mřížku a nakonec převést všechny body obrazu do polárních souřadnic). Převod do polárních souřadnic umožní jednoduchý výpočet váženého koeficientu útlumu pro každý pixel, což úzce souvisí s nastavením klínů. Vše je provedeno předem definovanými matlabovskými funkcemi, do kterých jsou dosazeny vlastní hodnoty

Aby bylo možné pracovat jen s trojúhelníkovým polem, je toto pole vymezeno pomocí metody '"hitting" of points in the triangle'. Této metody se využívá k rozeznání, zdaje daný bod uvnitř nebo vně trojúhelníku.

$$
8a = (x1-x0) * (y2-y1) - (y1-y0) * (x2-x1);
$$
  
\n
$$
8b = (x2-x0) * (y3-y2) - (y2-y0) * (x3-x2);
$$
  
\n
$$
8c = (x3-x0) * (y1-y3) - (y3-y0) * (x1-x3);
$$

Výpočet vychází z výše uvedeného vzorce metody, která byla pro vytvoření programu převzata. Bod [xO,yO] je bod u kterého zjišťujeme, zda se nachází v trojúhelníku. Body [xl,yl], [x2,y2], [x3,y3] jsou body z proměnné získané funkcí *union,* tedy vrcholy trojúhelníku. Po výpočtu se hodnotí a, b, c. Jestliže ((a>=0 a b>=0 a c>=0) nebo (a<=0 a b<=0 a c<=0)) potom bod xO,yO leží uvnitř trojúhelníku. Tento výpočet je proveden pro všechny body v obrazu. Jelikož použití cyklu *for* není pro tak velký počet příliš efektivní, je využita funkce *bsxfun*, která je mnohem rychlejší než cyklus *for*. Z tohoto důvodu je v kódu využita vícekrát.

Ještě před samotným výpočtem intenzity je třeba v kódu definovat klíny. Program si bere hodnotu z posuvníku. V případě, že je tato hodnota větší než nula, vytvoří se prázdná matice o tloušť ce dvacet pixelů, do které jsou zaneseny souřadnice klínu, jež jsou pevně vázány na souřadnice zdroje. Z hodnoty posuvníku je třeba spočítat úhel, přepočítá se matice klínu a je vložena do obrazu jako jedničkové pixely.

Jelikož ionizující záření má v každém materiálu jiný útlum, stanovuje se koeficient útlumu v závislosti na tloušťce materiálu a dochází k rozšíření vzorce 17 na vzorec 18.

$$
J = J_0 \frac{1}{4\pi d^2} e^{-\mu d} \quad (18)
$$

Prvotní vztah je rozšířen o koeficient útlumu specifický pro každý materiál, kterou zde představuje  $\mu$ .

Funkcí *griddedlnterpolant* je vytvořena do polárního obrazu další mřížka, která nese informaci o jasu každého pixelu. Z hodnoty jasu je přepočítán koeficient útlumu každého pixelu. Použitím funkce *cumsum* je proveden kumulativní součet útlumu a je tak získán 'integrální útlum'. Po tomto kroku jsou jednotlivé pixely naindexovány, čímž je k nim umožněn jednodušší přístup. V předposledním kroku jsou vytvořeny vektory pl a pln, kde pl nese informaci o 'integrálním útlumu' před pixelem a pln informaci o 'integrálním útlumu' za pixelem. Tyto hodnoty jsou použity při výpočtu:

$$
I = I0 \times p2. \times (exp(-p1/40) - exp(-p1n/40))
$$

i Kde p2 odpovídá části  $4\pi d^2$  ze vzorce 10. Část  $\exp(\pi/4 \pi)$   $\exp(\pi/4)$ pln/ 4 0) vyjadřuje rozdíl 'integrálního útlumu' před a za pixelem, a tím pádem vyjadřuje útlum samotného pixelu. Proto zde můžeme zanedbat vzdálenost, která je ve vzorci 18. Vzdálenost totiž odpovídá jednomu pixelu, jde tedy o jednu jednotku vzdálenosti. Podíl 1/40 je zde jen kvůli lepší vizualizaci. V posledním kroku jsou už jen ukládány vypočtené informace o každém pixelu do výsledné matice C.

Tímto způsobem je vytvořena matice C pro všechna zadaná pole. Po výpočtu dojde k sečtení těchto matic a vytvoření nové matice C, která nese informace o celkové absorpci. Nakonec je k obrazu v pravé části programu přičtena matice C, čímž získáme výsledný obraz.

K lepšímu pochopení a vyjádření principu výpočtů by mohly pomoci Obrázky 17 a 18. Na Obrázku 17 je ukázáno, jak byl původně zamýšlen princip výpočtu pro binární obraz, než se přešlo k výpočtu pro každý pixel zvlášť. Oproti původnímu návrhu dochází k výpočtu na každém pixelu a ne na určité oblasti. Použitý princip je ještě jednou jednodušeji a snad i srozumitelněji vysvětlen na Obrázku 18. Blokové schéma je na Obrázku 19.

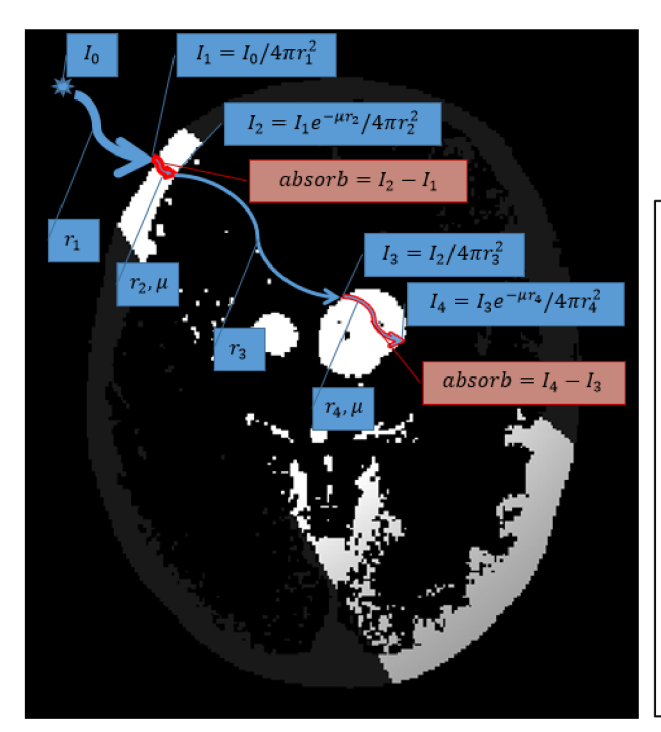

Obrázek 18 Výpočet absorpce

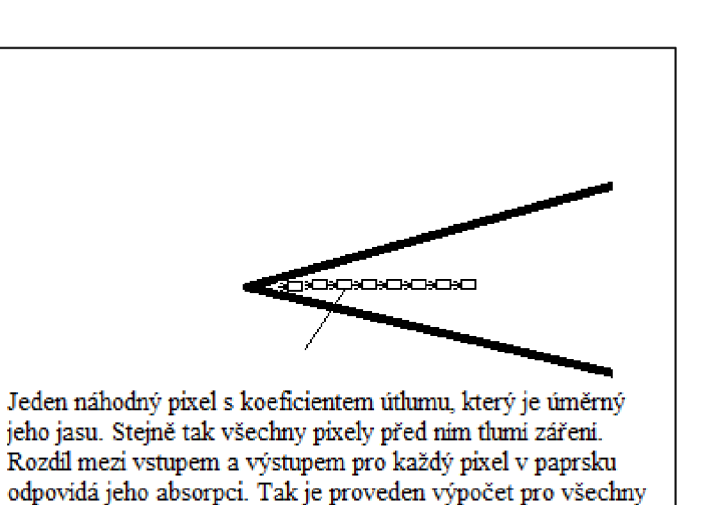

Obrázek 17 Pixely s útlumem

pixely.

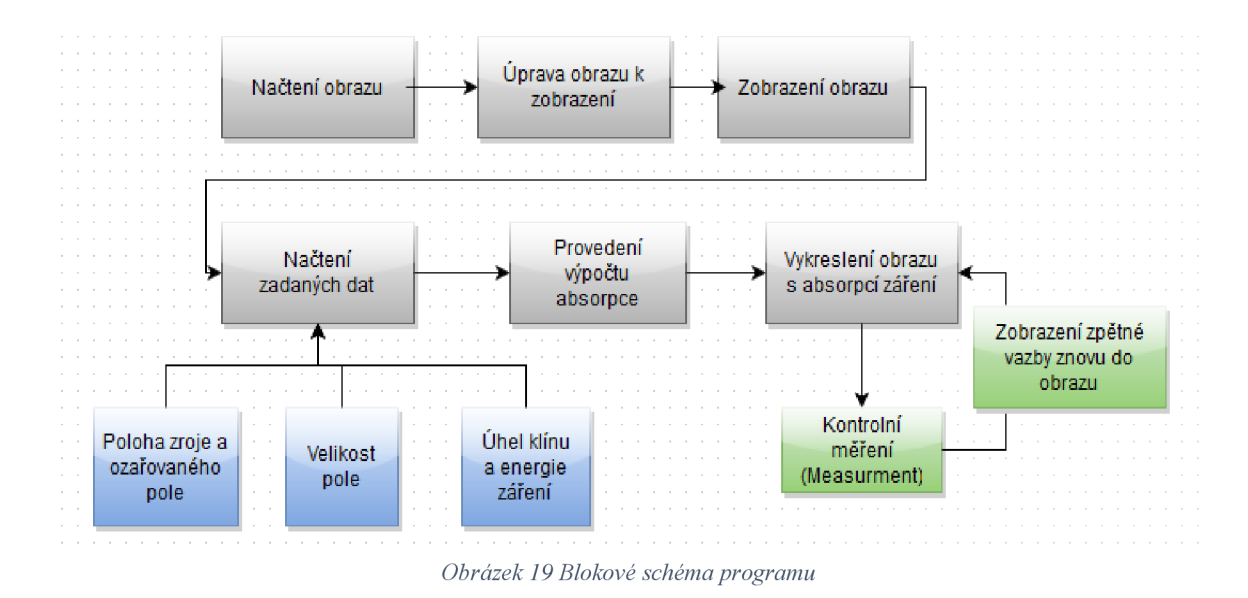

### **7.3 Použití programu**

V této kapitole budou uvedeny jen povrchní informace o ovládání programu bez vysvětlení, jak funkce fungují (,Uživatelský návod k ovládání programu').

Po spuštění programu klikněte na 'Load Image' a vyberte obraz. Nejlépe z CT nebo MRI. Poté v 'Analysis' vyberte 'Add radiation source', přidávat můžete až čtyři zdroje. Jednotlivými zdroji lze pohybovat najetím kurzoru myši najeden ze čtverců definující pole zdroje. V levém sloupci nastavte parametry jednotlivých zdrojů a sledujte rozložení intenzity na výstupním obraze. V 'Option' si můžete vybrat mezi barevným nebo černobílým provedením. Stejně tak můžete modifikovat výstupní (Output) obraz, kde je na výběr buď binární obraz, nebo obraz stejný jako vstupní (Inputed). Po tomto nastavení si výsledek můžete uložit ve 'File' a 'Save Image'. V 'Analysis' v 'Measurment' se můžete informovat o kvalitě terapie dle vašeho nastavení. Jednou z možností je přímkou zobrazit dole pod obrazem grafické rozložení intenzity pod přímkou. I s touto přímkou je možné po najetí na čtvereček v levém dolním rohu manipulovat, různě ji natáčet a měnit její velikost. Aby to bylo možné, je třeba pohybovat kurzorem po úhlopříčce čtverce až k jednomu z rohů, kde se kurzor změní na 'ruku' a teprve potom je možné se čtvercem manipulovat.

Význam čtverce tkví v tom, že se počítá procentuální absorpce, ke které došlo v jeho vnitřní oblasti. Čtverec je možné zmenšit na velikost nádoru. Najetím na nádor se spočítá, z kolika procent dochází k absorpci v nádoru. Přejížděním po okolí nádoru je možné orientačně zjistit absorpci v okolí a určit zdaje nastavení vhodné.

### **8 Srovnání vlastní aplikace s komerčním programem**

Hned první rozdíl mezi komerčním programem IRPS a vlastní aplikací Radiation Calculator je, že do programu IRPS je zabudováno 12 kapitol, jež se týkají teoretického úvodu do problematiky. To samozřejmě vlastní aplikace neumožňuje, protože jejím cílem je modelování rozložení intenzity. Program IRPS je celkově pojat jako komplexní výukové médium, které kromě teorie obsahuje i 36 úloh, které uživatel může řešit a získat tak hlubší pochopení principu ozařování. Každá úloha reprezentuje jiného pacienta. Tuto nadstavbu vlastní program nemá.

Co se týče srovnání vlastního modelování pole, program IRPS umožňuje použití až osmi zdrojů pole, zatímco ve vlastní aplikaci je možné zadat jen čtyři zdroje. Po umístění je rozdíl v tom, že pole záření v programu IRPS je obdélníkové a výsledná intenzita je vykreslována přímo do původního obrazu. Je tu i možnost nastavení šířky pole u zdroje a šířky pole na konci paprsku. Ve vlastní aplikaci bylo kvůli jednoduššímu výpočtu zvoleno pole trojúhelníkové, což by v praxi představovalo stínění kolimátory. Kvůli rychlosti výpočtu a také kvůli přehlednosti je intenzita vykreslena do vedlejšího obrazu. Každé pole je definováno třemi přímkami a při zadání čtyř zdrojů by obraz byl nepřehledný a nebyl by tak patrný útlum na tkáních. I tu se velikost pole dá měnit a to tak, že se mění úhel, který spolu svírají přímky ohraničující pole.

Velký rozdíl je v samotném obrazu. Vlastní program byl vytvářen tak, aby se daly využít reálné snímky např. z CT. Komerční program s reálnými snímky nepracuje. Jak je možné vidět na obrázcích programu IRPS v příloze této práce, jsou tyto obrazy jen náčrty obrysů půdorysu těla s vnitřním obrysem některého orgánu a obrysem představujícím nějaký maligní nádor. Výhodou tohoto zpracování je, že pole intenzity může být modelováno přímo do původního obrazu. Umožňuje to i lepší barevné zpracování, kde je na izodozních křivkách barevně naznačen útlum záření. Nevýhodou je, že s těmito poli už nejde manipulovat a v případě, že chceme změnit polohu pole, musíme ho nejprve odstranit a potom znovu nastavit. Na reálných snímcích je útlum zobrazen snižováním hodnot jednotlivých pixelů, aby bylo rozložení zcela jasné, obsahuje i možnost grafického zobrazení hodnot intenzity v daných bodech.

Oba programy mají možnost vložit záření do cesty klíny. Komerční program umožňuje nastavení klínů 15°, 30°, 45° a 60° s tím, že změny úhlu nejsou vidět graficky (lze vidět jen základní klín), ale zadané hodnoty jsou použity pro výpočet. Klíny jsou umístěny fixně, ale lze obrátit jejich orientaci. Vlastní program neumožňuje změnu orientace klínu, ale umožňuje postupné zvětšování úhlu.

V programu IRPS lze nastavit izocentrické nebo neizocentrické výpočty (SSD). Při izocentrických je v ose pole ozařovaný bod, zatímco při SSD je v ose pole povrch pacienta. Tato funkce ve vlastní aplikaci možná není.

Další funkcí je nastavení energie paprsků. IRPS umožňuje vybrat si mezi třemi typy rentgenového záření, respektive rentgenové záření o třech energiích – 4 MV, 6 MV a 10 MV. Tuto možnost vlastní aplikace nemá, umožňuje ale nastavit poměrově energii zdroje. Lze si to představit jako plošné utlumení paprsku hned u zdroje. Tento útlum však nemění způsob pronikání do tkáně.

Program IRPS má propracované vyhodnocení adekvátnosti a správnosti nastavení ozařovacího pole. Hodnotí celkové rozložení dávky v cílovém objemu, rozložení dávky v okolních tkáních, gradient dávky na rozhraní cílového objemu a okolní tkáně, bere v potaz i maximální přípustnou dávku pro zdravou tkáň. Vlastní program Radiation Calculator systém vyhodnocení tak propracovaný nemá. Dokáže počítat procento míry absorpce ve vymezeném prostoru k celkové absorpci. Nepodává tak přímo informaci o úspěšnosti nastavení. To si musí uživatel naměřit sám, například změřením průměrné absorpce ve stejném obsahu čtverce v různých místech zdravé tkáně.

Celkově program IRPS vytváří věrohodné prostředí pro vytváření ozařovacích plánů. Bere v potaz nehomogenitu lidské tkáně, výsledná modelace rozložení intenzity je v izodozních křivkách, což vytváří přehledný a snadno čitelný formát. Program nabízí široké možnosti nastavení různých parametrů, od výběru druhu záření až po volení izocentrického nebo neizocentrického výpočtu. Navíc sám dovede rozhodnout o vhodnosti nastavení těchto parametrů. Za nevýhodu by se dalo označit, že neumožňuje načtení reálných obrazů z CT nebo z MR, čímž by aplikace působila ještě věrohodněji. Vlastní program toto načtení umožňuje, ale zase nebere úplně v potaz nehomogennost tkáně. Koeficienty útlumu nejsou nastaveny dle typu tkání, ale dle jasu jednotlivých pixelů. Dokáže tak alespoň rozlišit měkké tkáně od tvrdých, přičemž předpokládá vyšší radiosenzitivitu nádorové tkáně. Neobsahuje tolik možností nastavení parametrů jako IRPS, přesto nabízí zajímavé funkce, které programu vytváří reálný dojem. Automatické poskytování zpětné vazby o nastavení parametrů tu oproti programu IRPS chybí. Orientační vyhodnocení si ale uživatel může provést sám v 'Measurmenť a získat tím určitou zpětnou vazbu ke svému nastavení. Z tohoto srovnání vychází komerční program IRPS lépe než vlastní program Radiation Calculator, který se mu některými svými funkcemi přibližuje.

### **9 Laboratorní úloha**

### Laboratorní úloha pro výuku radioterapie

### **PLÁNOVÁNÍ RÁDIOTERAPIE:**

### *Zadání*

Seznamte se principy užitými při plánování radioterapie a v programu pro modelování výsledného pole záření navrhněte terapeutický plán s využitím klínů, nastavením velikosti pole, vhodným umístěním zdroje a nastavením energie záření.

### *Seznam přístrojů a pomůcek*

Program pro modelování výsledného pole

### *Teoretický úvod*

Aby bylo možné dodat dostatečnou dávku záření do nádorového ložiska a přitom co nejméně poškodit okolní tkáň, je třeba sestavit ozařovací plán. Počítá se dávková distribuce v tkáni, volí se počet zdrojů, tvary klínů, kolimátorů, ozařovacích polí,.. .atd. Dříve se vše vytvářely ručně, dnes už existují složité plánovací programy, které využívají snímky z CT nebo MR.

Plánování rádioterapie začíná určením cílového objemu pro ozáření. Celkový objem pokrývá oblast předpokládaného ložiska a lemu kompenzujícího různé nepřesnosti a pohyby orgánů. Pokračuje se volbou vhodné polohy pacienta, přičemž se využívají různé fixační pomůcky k zajištění polohy v celém průběhu ozařovací série. Poté se nasnímají CT řezy, ve kterých se tvoří ozařovací plán. Je vytvořeno několik verzí, které j sou poté ověřeny simulacemi

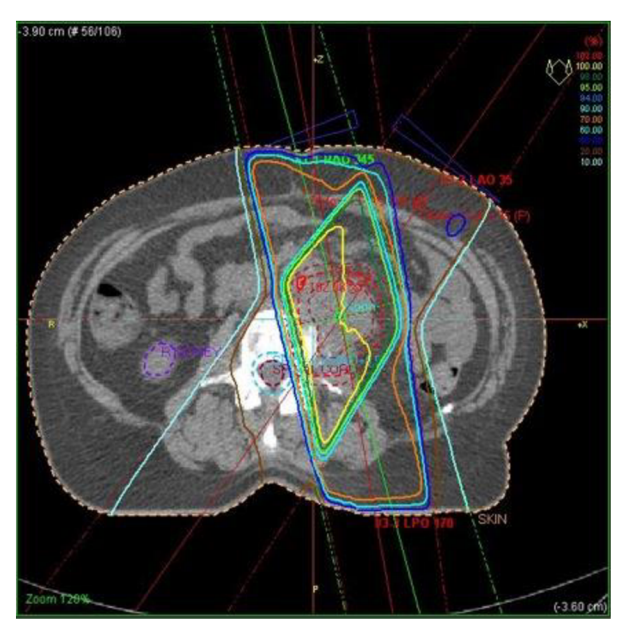

na simulátorech. Dle výsledků simulací se pak vybere ten nejlepší plán. V případě potřeby jsou vyrobeny individuální vykrývací bloky, které stíní zdravou tkáň. Těchto bloků se využívá, nejde-li použít vícelistý kolimátor, který umožňuje vytvoření libovolného ozařovacího pole.

*Obrázek 20 Ukázka simulace ozařování dvěma zdroji* 

*Převzato z: [http://www.myradiotherapy.eom/general/treatment/Tr](http://www.myradiotherapy.eom/general/treatment/T)eatment\_Machines/planning/radiotherapy\_planning.html* 

### **Příprava ozařovacího plánu**

Vypracování ozařovacího plánu je klíčovým bodem radioterapie. Dnes se k tomu využívají různé plánovací systémy. Z importovaných CT snímků lze vytvořit 3D rekonstrukci pacientova těla. Do nich se naznačí cílový objem, nastaví se požadovaná dávka v nádoru a maximální přípustná dávka v okolních tkáních.

Existují dvě techniky plánování. Základní technika funguje tak, že se nastaví všechny parametry pole a záření a plánovací systém spočítá rozložení dávky. V případě, že rozložení neodpovídá požadavkům, se volí jiné nastavení parametrů. Opakem je tzv. inverzní plánování, kdy jsou nejprve zadány požadavky na distribuci dávky v cílovém objemu a rizikových orgánech. Úkolem plánovacího systému potom je najít optimální rozložení dávky. To se provádí tak, že se mění průtok fotonu, dokud se vypočítaná dávka neblíží požadované. Nej vhodnější plán se vybere podle vyhodnocení dávkově objemových histogramů, které zobrazují rozložení dávky v určitém objemu daného orgánu. [8] [9]

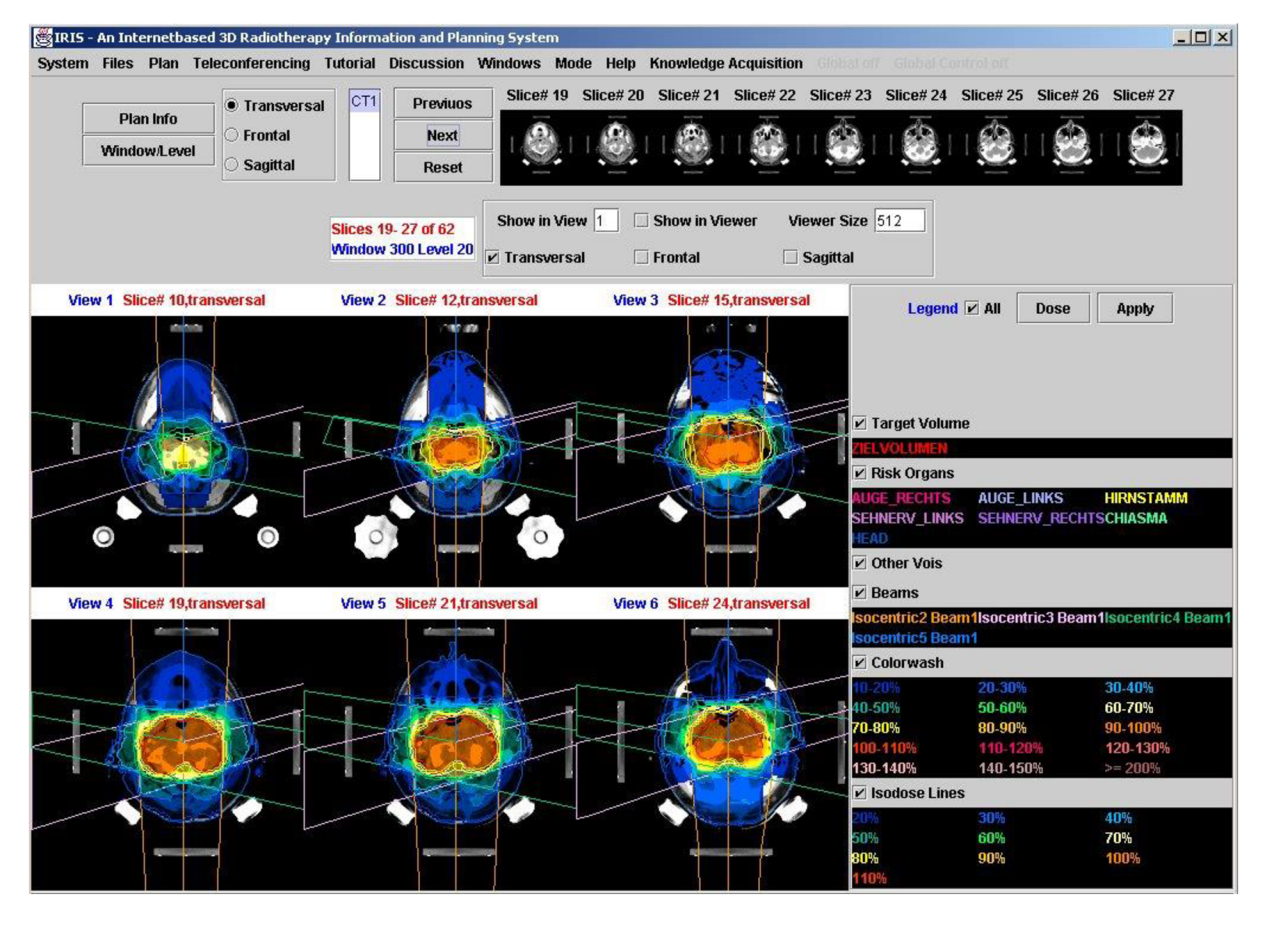

*Obrázek 22 Ukázka profesionálního plánovacího systému IRIS* 

*Převzato z:* [https://www.dkfz.de/en/medphys/Therapy\\_planning\\_developmenl7Projects/Iris.html](https://www.dkfz.de/en/medphys/Therapy_planning_developmenl7Projects/Iris.html)

### *Zadaní:*

U dětského pacienta byl diagnostikován Medulloblastom, což je maligní nádor mozku, který postihuje mozeček a často metastázuje do okolní tkáně v mozku. Na obrázku child tumor je vážený obraz MRI. Ve spodní části obrazuje patrný velký tumor.

Načtěte obraz do programu Radiation Calculator a nastavte všechny parametry tak, aby na výstupním šedém obrazu (Options-Input:Gray) v oblasti nádoru docházelo k absorpci alespoň 33% z celkové absorpce. Procento absorpce v nádoru by mělo být vyšší než průměrná absorpce v okolí nádoru (to zjistíte orientačně přejetím měřícím čtvercem po okolí).

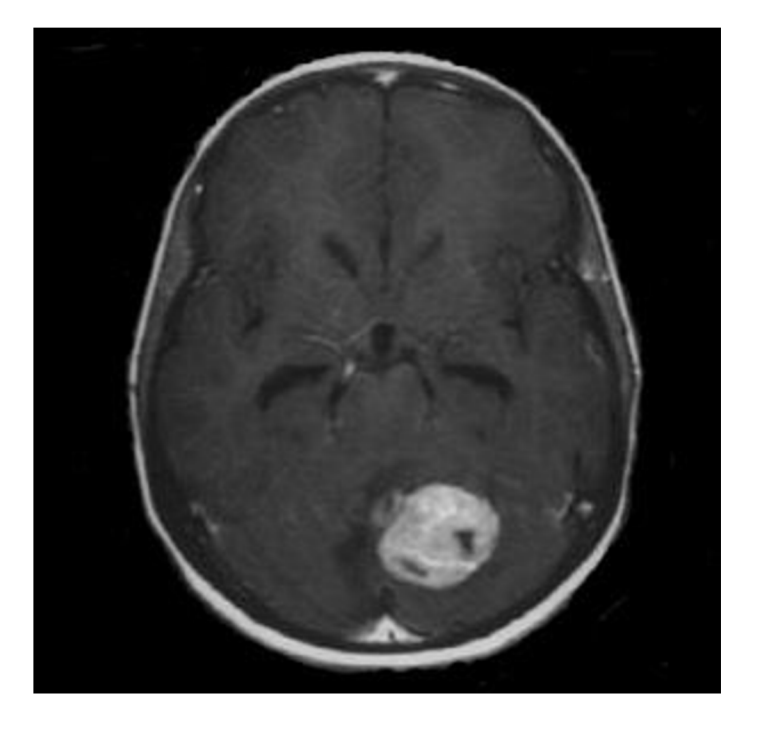

*Obrázek 23 child\_tumor: Medulloblastoma u dětského pacienta*  Převzato z: <http://www.cram.com/flashcards/2009-01-18-cns-images-tusom-732286>

### **Program pro plánování rádioterapie Radiation Calculator**

Po spuštění programu klikněte na 'Load Image' a vyberte obraz. Poté v 'Analysis' vyberte Add radiation source', přidávat můžete až čtyři zdroje. Jednotlivými zdroji lze pohybovat najetím kurzoru myši najeden ze čtverců definující pole zdroje. V levém sloupci nastavte parametry jednotlivých zdrojů a sledujte rozložení intenzity na výstupním obraze.

V 'Option' si můžete vybrat mezi barevným nebo černobílým provedením. Stejně tak můžete modifikovat výstupní (Output) obraz, kde je na výběr buď binární obraz nebo obraz stejný jak vstupní (Inputed). Po tomto nastavení si výsledek můžete uložit ve 'File' a 'Save Image'.

V Analysis' v 'Measurmenť se můžete informovat o kvalitě terapie dle vašeho nastavení. A dále je možné přímkou zobrazit dole pod obrazem grafické rozložení intenzity pod přímkou. I s touto přímkou je možné po najetí na čtvereček v levém dolním rohu manipulovat, různě ji natáčet a měnit její velikost. Aby to bylo možné, je třeba pohybovat kurzorem po úhlopříčce čtverce až k jednomu z rohů, kde se kurzor změní na 'ruku' a teprve potom je možné se čtvercem manipulovat.

Význam čtverce tkví v tom, že se počítá procentuální absorpce, ke které došlo v jeho vnitřní oblasti. Čtverec je možné zmenšit na velikost nádoru. Najetím na nádor se spočítá, z kolika procent dochází absorpci v nádoru. Přejížděním po okolí nádoru můžeme orientačně zjistit absorpci v okolí a určit zdaje naše nastavení vhodné.

### **Doplňující otázky:**

Je modelované záření vhodné k ozařování tohoto typu?

Dalo by se toto záření využít i u dospělého člověka?

### **10 Závěr**

Práce seznamuje s vlastnostmi elektromagnetického záření a ionizujícího záření. Zabývá se jevy kvantové fyziky, popisuje základy jaderné fyziky a věnuje se radioaktivitě. Vysvětluje účinky záření na biologické tkáně a zabývá se použitím různých druhů záření v terapii. Studuje různé ozařovací techniky a principy plánování terapie.

Praktickým výstupem práce je aplikace Radiation Calculator vytvořená v programovém prostředí MATLAB R2012b, která modeluje výsledné pole záření pro bodové zdroje. Dle zadání práce obsahuje možnosti zadání různých parametrů. Od možnosti zadání více zdrojů, přes nastavení velikosti pole až po možnost nastavit klíny a změřit výslednou absorpci záření v cílovém objemu. Všechny možnosti aplikace jsou v práci popsány a alespoň částečně je nastíněno a vysvětleno programové provedení. Jde zejména o složité funkce, které byly nastudovány samostudiem a jejichž aplikace byla s ohledem na předchozí znalosti značně problematická. Popis jednotlivých kroků je uveden i přímo v kódu. V práci jsou vysvětleny i výpočty vedoucí k výslednému poli.

Dalším výstupem je laboratorní úloha pro výuku radioterapie, která byla plně uzpůsobena možnostem aplikace Radiation Calculator. Takže celá úloha je proveditelná ve vlastní aplikaci. Práce obsahuje popis komerčně užívaného programu k výuce radioterapie – programu IRPS. V poslední části práce jsou oba programy (TRPS a Radiation Calculator) srovnány a diskutovány výsledky.

Tím byly splněny všechny body zadání bakalářské práce, od vytvoření přehledného teoretického úvodu a laboratorní úlohy až po vytvoření funkčního programu pro modelování výsledného pole záření, který je umístěn v příloze na CD.

### **Seznam použité literatury**

[I] HALLIDAY, David, Jearl WALKER a Robert RESNICK. *Fyzika: vysokoškolská učebnice obecné fyziky.* Vyd. 1. Brno: VUTIUM, 2000, vii, s.1032, [33] s. ISBN 80-214- 1868-0.

[2] NAVRÁTIL, Leoš a Jozef ROSINA. *Medicínská biofyzika.* Vyd. 1. Praha: Grada, 2005, 524 s. ISBN 80-247-1152-4.

[3] ROSINA, Jozef. *Biofyzika: pro zdravotnické a biomedicínské obory.* Vyd. 1. Praha: Grada, 2013, 224 s. ISBN 978-80-247-4237-3.

[4] PODZIMEK, František. *Radiologická fyzika: fyzika ionizujícího záření.* 1. vyd. V Praze: České vysoké učení technické, 2013, 334 s. ISBN 978-80-01-05319-5.

[5] ROZMAN, Jiří. *Elektronické přístroje v lékařství.* Vyd. 1. Praha: Academia, 2006, 406 s., xxiv s. barev. obr. příl. ISBN 80-200-1308-3.

[6] ZÁMEČNÍK, Jiří. *Rádioterapie: učebnice pro střední zdravotnické školy, studijní obor radiologický laborant.* 1. vyd. Praha: Avicenum, 1983, 491 s.

[7] ULLMAN , Vojtěch. *Systém AstroNuklFyzika* [online], poslední revize 2.1.2015 [cit. 2015- 01-02]. Dostupný z: [http://astronuklfyzika.cz/.](http://astronuklfyzika.cz/)

[8] KRŠKA, Zdeněk, David HOSKOVEC a Luboš PETRUŽELKA. *Chirurgická onkológie.*  1. vyd. Praha: Grada, 2014, xxvi, 872 s. ISBN 978-80-247-4284-7.

[9] DOBBS, Jane, Ann BARETT a Daniel ASH. *Praktické plánování rádioterapie.* Praha: Anomal, 1992, 6, 302 s.

[10] ZAPLATILEK, Karel. *MATLAB®: tvorba grafického uživatelského rozhraní.* V Tribunu EU vyd. 1. Brno: Tribun EU, 2014, 90 s. ISBN 978-80-263-0861-4.

[II] KUBÍČEK, Jan. *Zpracování medicínských obrazových dat.* Opava: Slezská univerzita v Opavě, Filozoficko-přírodovědecká fakulta, Ústav fyziky, 2014, 141 s. ISBN 978-80-7248- 941-1.

[12] CHARBIT, Maurice, and Gerard BLANCHET. Digital Signal and Image Processing *Using MATLAB.* London: ISTE Ltd, 2006, 746 s. ISBN:1905209134

[13] BIRKFELLNER, Wolfgang. *Applied Medical Image Processing, Second Edition: A Basic Course.* Boča Raton: CRC Press 455 s. ISBN 9781466555570

[14] KOVÁŘÍK, Martin. *Programování a tvorba grafiky v Matlabu.* Vyd. 1. Zlín: Univerzita Tomáše Bati ve Zlíně, 2008, 130 s. ISBN 978-80-7318-754-5.

[15] GOPI, E. S. *Digital Signál Processing for Medical Imaging Using Matlab.* New York: Springer Science + Bussines Media, 2013, 114 s. ISBN 978-1-4614-3140-4

[16] SIZEMORE, Jim, and John P. MUELLER. *MATLAB For Dummies.* New Jersey: John Wiley and Sons, 2014, 432 s. ISBN: 978-1-118-82010-0

[17] SEMMLOW, L. John. *Biosignal and Medical Image Processing.* New York: Dekker Media, 2004, 448 s. ISBN 9781466567368

# **MATLAB: Advanced GUI Development**

# **Obsah přiloženého CD**

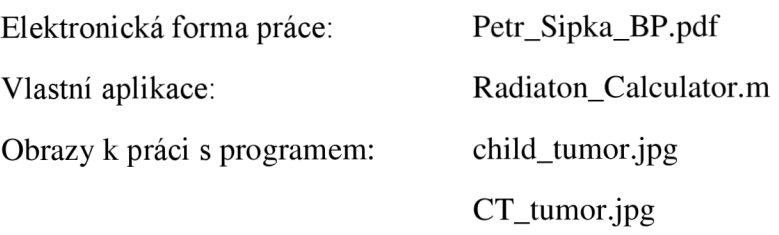

### **Příloha:**

### **Ukázky z programu IRPS:**

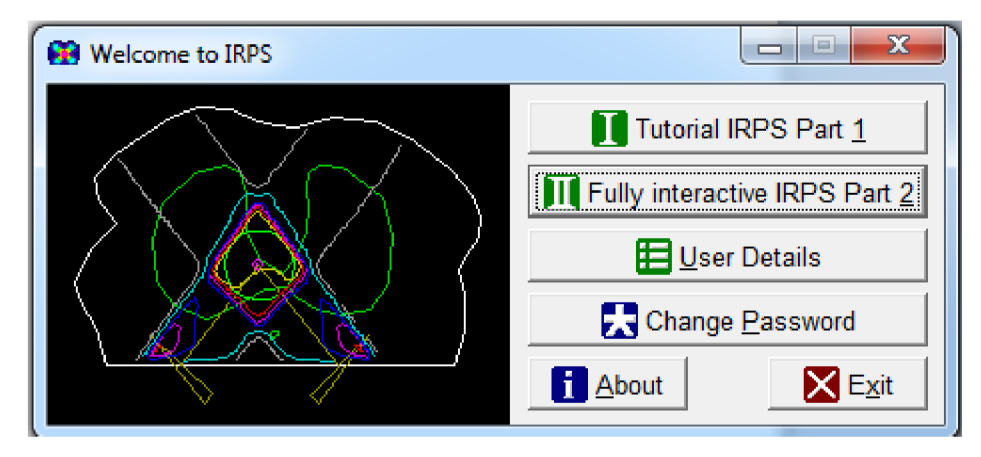

Obrázek 24 Program IRPS - menu

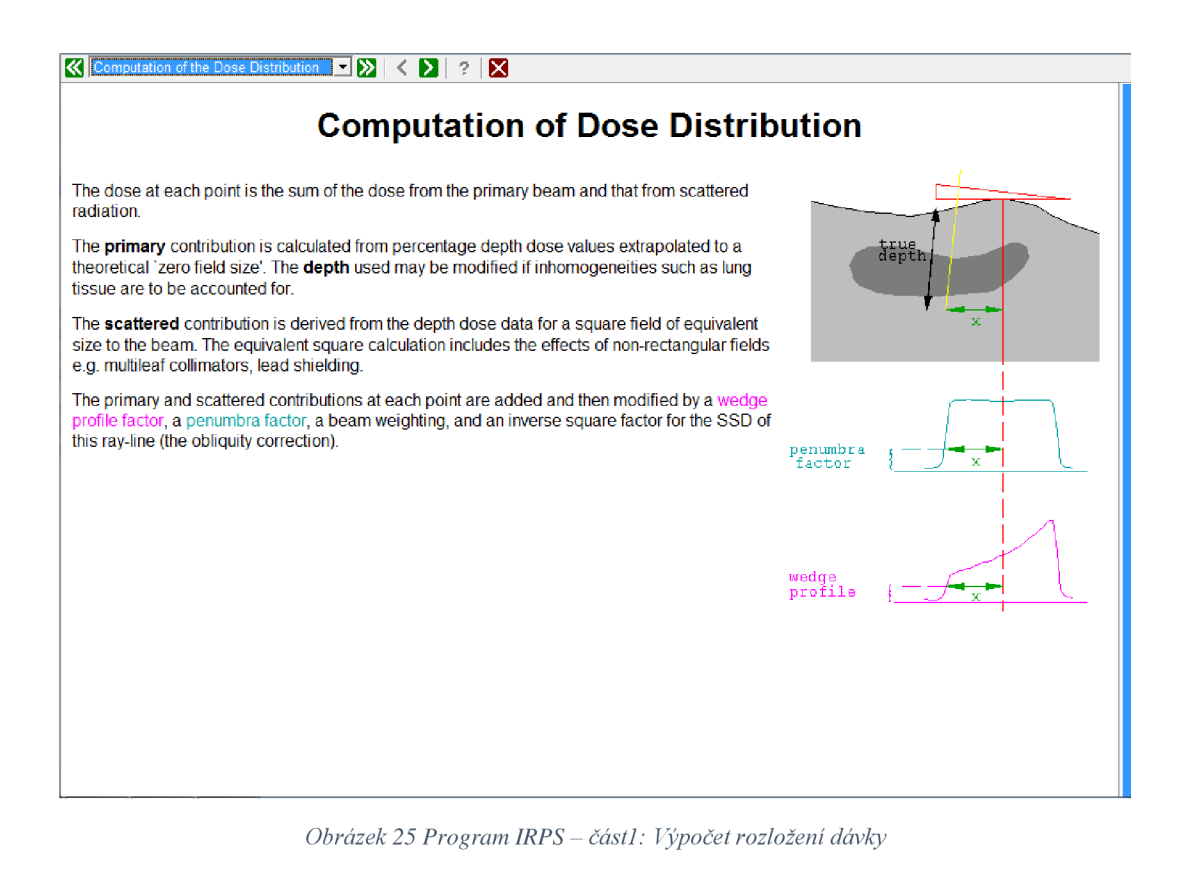

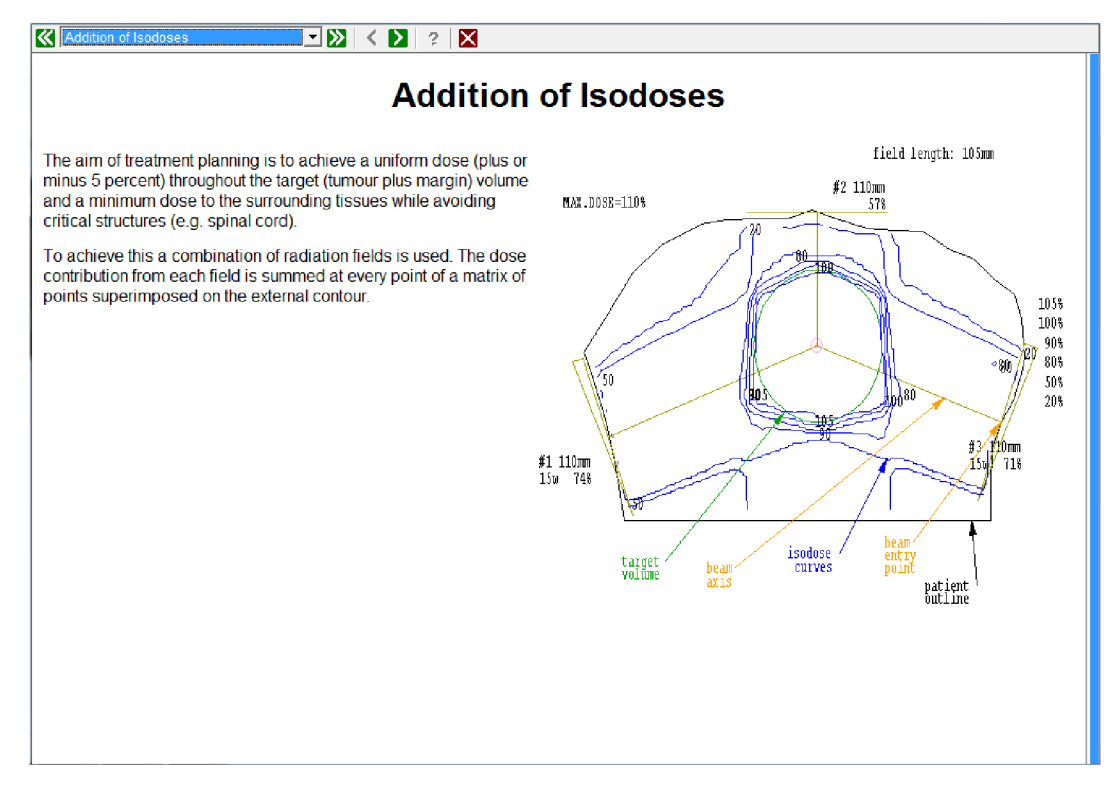

*Obräzek 26 Program IRPS - cast 1: Scitäni izodoz* 

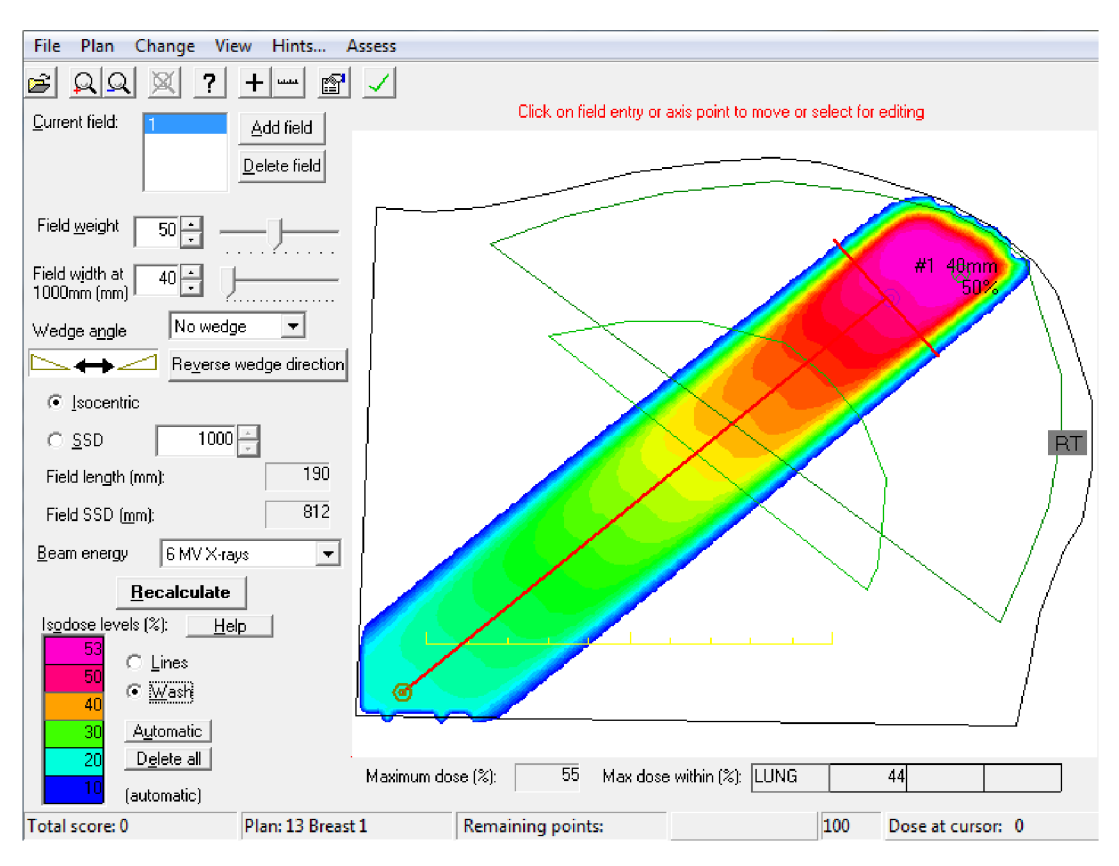

*Obräzek 27 Program IRPS - cast 2*